# **1. Widerstände**

# **1.1 Grundlagen**

Widerstände sind Bauelemente, die einen Spannungsabfall aufweisen, der der Stärke des durchfließenden Stroms proportional ist. Es gibt Festwiderstände, einstellbare Widerstände und Bauelemente, deren Widerstandswert von anderen Einflußgrößen abhängt (Abb. 1.1).

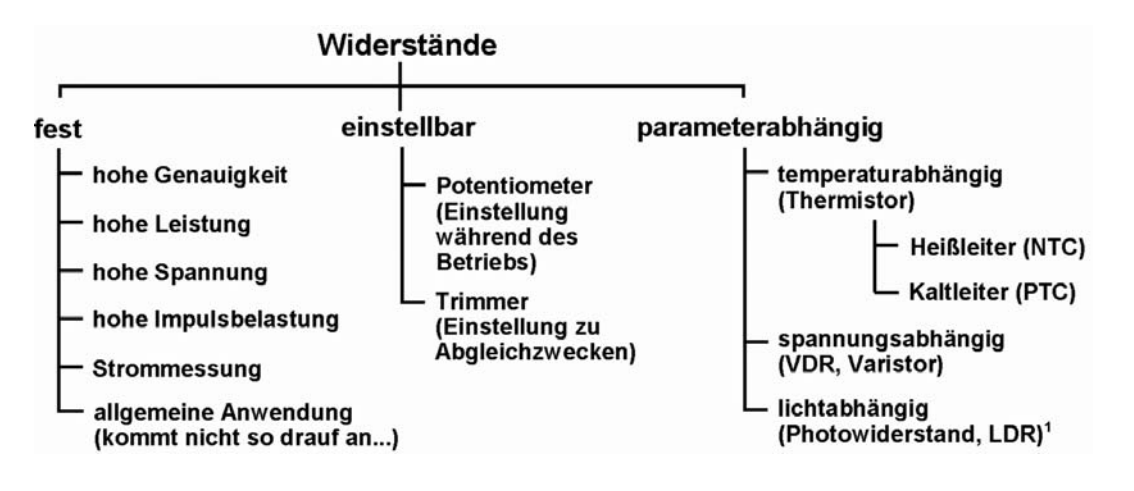

*Abb. 1.1* Widerstände.

\*: Photowiderstände – als Bauelemente der Optoelektronik – werden hier nicht behandelt.

# **1.1.1 Elementare Zusammenhänge**

Der Widerstandswert R ist ein Spannungs-Strom-Verhältnis:

$$
R = \frac{U}{I}
$$
 (Ohmsches Gesetz) (1.1)

An einem stromdurchflossenen Widerstand fällt eine Spannung U ab (Abb. 1.2a):

$$
U = I \cdot R \tag{1.2}
$$

Wird an einen Widerstand eine Spannung angelegt, so begrenzt der Widerstandswert den Stromfluß I (Abb. 1.2b):

$$
I = \frac{U}{R}
$$
 (1.3)

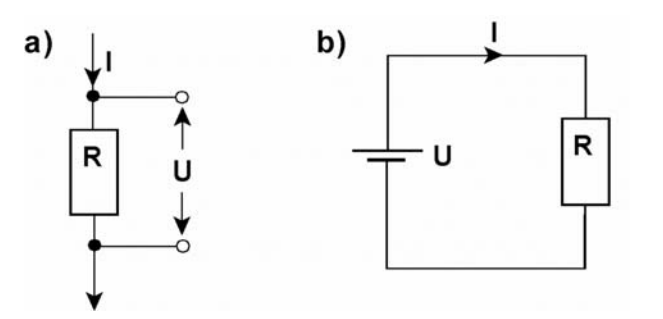

Abb. 1.2 Der Widerstand im Stromkreis. a) Erzeugung eines Spannungsabfalls; b) Strombegrenzung.

In einem stromdurchflossenen Widerstand wird eine Verlustleistung P in Wärme umgesetzt:

$$
P = U \cdot I; \ P = I^2 \cdot R; \ P = \frac{U^2}{R}
$$
 (1.4)

# **1.1.2 Der Widerstand im Schaltplan**

In Abb. 1.3 sind die üblichen Schaltsymbole für Widerstände zusammengestellt.

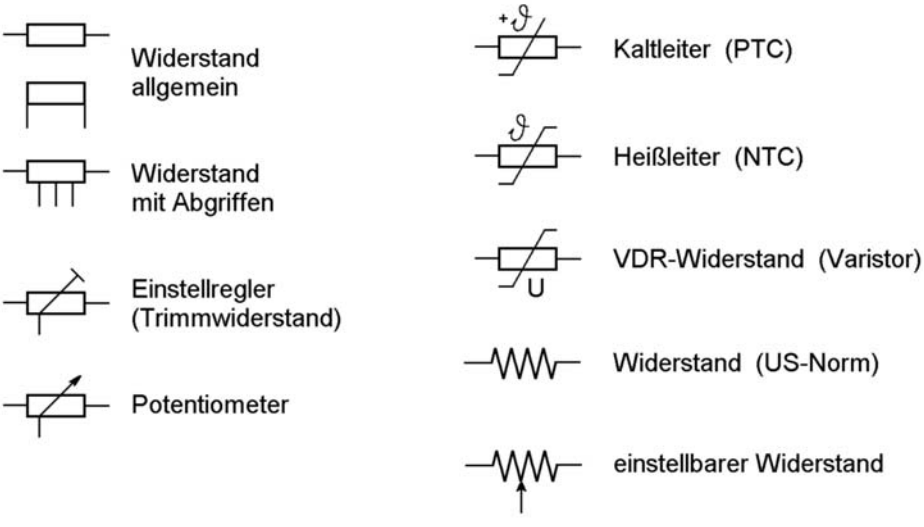

*Abb. 1.3* Schaltsymbole für Widerstände.

# **1.1.3 Ersatzschaltungen**

Abb. 1.4 zeigt verschiedene Ersatzschaltungen für Widerstände. Welche davon jeweils in Betracht kommt, hängt von Ausführung und Betriebsfrequenz ab.

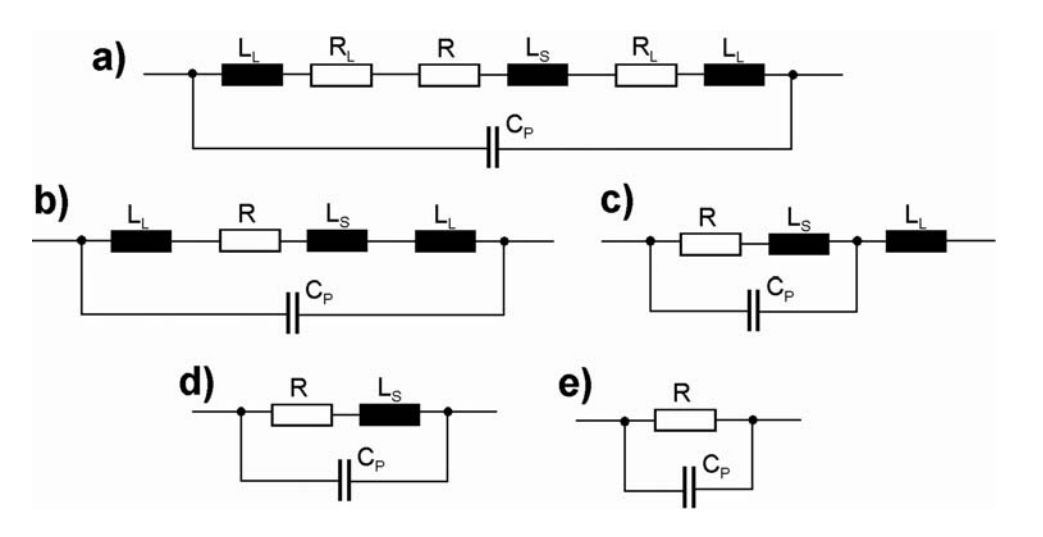

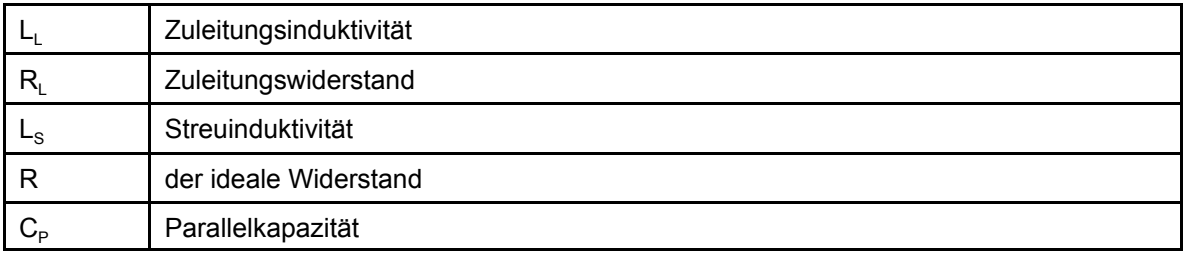

*Abb. 1.4* Ersatzschaltungen für Widerstände. a) allgemein; b) bis e) Vereinfachungen. d) gilt bei bei niedrigen Widerstandswerten bzw. sehr hohen Frequenzen, e) bei höheren Widerstandswerten und Frequenzen bis zu einigen MHz.

Das allgemeine Ersatzschaltbild (Abb. 1.4a) ergibt sich aus dem grundsätzlichen Aufbau der Widerstandsbauelemente. Der Widerstandswert R wird durch ein sog. Widerstandselement dargestellt, das aus einem Widerstandsmaterial besteht. Die mechanische Gestaltung des Widerstandselements ergibt eine Streuinduktivität  $L_s$ . Sie ist dann besonders hoch, wenn das Widerstandselement als Wicklung ausgeführt ist (Drahtwiderstand) oder wendelförmige Einschnitte aufweist (manche Schichtwiderstände). Die Zuleitungen und Anschlüsse haben einen ohmschen Widerstand  $R_L$  und eine Induktivität  $L_L$ . Zudem ergibt sich zwischen den Anschlüssen eine Parallelkapazität  $C_p$ .

Die Zuleitungswiderstände  $R_L$  können zumeist vernachlässigt werden (Abb. 1.4b). Beide Zuleitungsinduktivitäten  $R_1$  kann man durch eine einzige ersetzen (Abb. 1.4c). Da sie nur bei sehr hohen Frequenzen von Bedeutung ist, kann man sie zumeist ganz vernachlässigen (Abb. 1.4d). Ist der Widerstandswert R vergleichsweise hoch, so können bei nicht allzu hohen Frequenzen die parasitären Induktivitäten insgesamt vernachlässigt werden (Abb. 1.4e). Wann welches Ersatzschaltbild gilt, hängt von der Größenordnung des Widerstadswertes R ab:

- sind es weniger als einigen hundert Ohm, gilt Abb. 1.4d (induktives Verhalten; Impedanz wächst mit zunehmender Frequenz),
- sind es mehr, gilt Abb. 1.4e (kapazitives Verhalten; Impedanz sinkt mit zumehmender Frequenz).

Richtwerte: Parallelkapaziät einige pf, Reiheninduktivität bis zu einigen zehn nH (Drahtwiderstände).

# **1.1.4 Kennwerte**

# **Bezugstemperatur (Nenntemperatur)**

Die typischen Kennwerte sind temperaturabhängig. Wertangaben werden deshalb auf eine Nenntemperatur bezogen**.** Das sind heutzutage zumeist + 25 °C oder rund 300 K. In der älteren Literatur sind oftmals + 20 °C üblich.

# **Widerstandswert**

Der Nennwert (Nominal / Rated Resistance) ist der Widerstandswert, der das jeweilige Bauelement kennzeichnet. Widerstände werden in einer Vielzahl genormer, abgestufter Nennwerte gefertigt. Die genormten Nennwerte sind in den E-Reihen vorgegeben (Anhang). Zudem ist es möglich, Widerstände auf Kundenwunsch fertigen zu lassen.

Ist der Widerstand einstellbar, entspricht der Nennwert näherungsweise dem größten einstellbaren Widerstandswert. Hängt der Widerstandswert von einem anderen Parameter (Temperatur, Spannung, Lichteinstrahlung) ab, bezieht sich der Widerstandsnennwert auf einen bestimmten Nennwert dieses Parameters.

Der Bereich der angebotenene Nennwerte erstreckt sich – über alles gesehen – von etwa 1 mΩ bis zu ca. 100 TΩ. In der üblichen Praxis hat man es vor allem mit Nennwerten zwischen einigen Ω und etwa 10 MΩ zu tun. Baulemente mit sehr geringem Nennwert (< 1 Ω) werden vor allem als Strommeßwiderstände eingesetzt.

Die Nennwertangabe betrifft den unbelasteten Widerstand bei Nenntemperatur. Der tatsächliche Widerstandswert im praktischen Betrieb hängt von der Genauigkeit, mit der das Bauelement gefertigt wurde (Toleranz), und von den Einsatzbedingungen ab (Belastung, Umgebungstemperatur).

# *Kurzbezeichnung mit Buchstaben und Ziffern – der RKM-Code*

Um kurze Bezeichnungen zu haben, läßt man bei Widerstandsangaben auf Bauelementen (oftmals auch in Schaltplänen, Stücklisten und Katalogen) das Symbol Ω weg und schreibt die jeweilige Vorsatzangabe anstelle des Kommas (Tabelle 1.1).

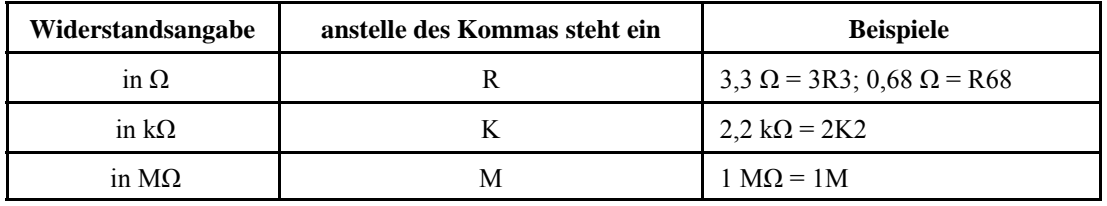

*Tabelle 1.1* Kurzbezeichnung mit Buchstaben und Ziffern (RKM-Code; IEC 62).

# **Toleranz**

Die zulässige Abweichung des Widerstandswertes wird in Prozenten vom Nennwert angegeben. In den E-Reihen nach DIN/IEC sind Toleranzbereiche von +- 20 % bis +-0,5 % vorgesehen (Anhang). Die Toleranzangabe betrifft den unbelasteten Widerstand bei Nenntemperatur.

Festwiderstände werden heutzutage vergleichsweise präzise gefertigt. Baureihen mit +- 20 % oder +- 10 % umfassen praktisch nur noch Typen für Sonderanwendungen, bei denen andere Kennwerte oder Anwendungseigenschaften (z. B. die Impulsbelastbarkeit) wichtiger sind. Kostengünstige Festwiderstände für den allgemeinen Einsatz haben typischerweise Toleranzen von +- 5 % oder +- 1%. Präzisionstypen der Massenfertigung haben Toleranzen bis zu +- 0,01 % (Richtwert). Drahtwiderstände können bis auf +- 0,005 % genau gefertigt werden, Metallfolienwiderstände bis auf +- 0,0005 %.

# *Kennzeichnung der Toleranz*

Oftmals wird an eine Wertangabe gemäß Tabelle 1.1 ein Buchstabe angehängt, der die Toleranz kennzeichnet (Tabelle 1.2).

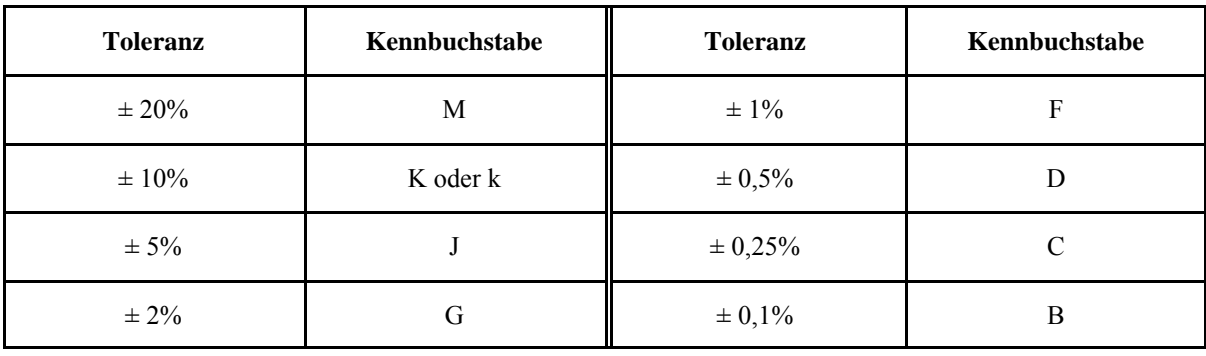

*Tabelle 1.2* Kennbuchstaben zur Toleranzkennzeichnung (IEC 62).

Einstellbare und parameterabhängige Widerstände weisen größere Nennwerttoleranzen auf. Richtwerte: +- 5 % ... +- 30 %.

*Hinweis:* Oftmals kommt es nicht auf die absolute Abweichung vom Nennwert an, sondern auf das Verhältnis der Widerstandswerte von zwei oder mehr Bauelementen (es kann z. B. um ein bestimmtes Spannungsteilerverhältnis gehen oder darum, daß mehrere Widerstände exakt den gleiche Wert aufweisen).

# *Toleranzverhältnis*

Das Toleranzverhältnis (Resistance Ratio, Matching Tolerance) kennzeichnet die relative Abweichung von Widerstandswerten (z. B. eines Widerstandsnetzwerks) untereinander. Beispiel: Absolute Toleranz: +- 0,25%, Toleranzverhältnis 0,1%.

### **Belastbarkeit**

Die Belastbarkeit (Nennverlustleistung, Power Dissipation, Power Rating) wird in W angegeben. Genaugenommen gilt der Wert für die jeweils spezifizierte Gehäuse- oder Oberflächentemperatur. Auch die Belastbarkeit ist in genormte Klassen eingeteilt. Typische Werte: 1/16 W, 1/10 W, 1/8 W, 1/4 W, 1/2 W, 1 W, 2 W, 2,5 W, 3 W, 6 W, 10 W, 15 W, 25 W, 50 W, 100 W, 200 W, 300 W.

Aus der Belastbarkeitsangabe ergibt sich, welcher maximal Strom I durch den Widerstand fließen und welche maximale Spannung U über dem Widerstand abfallen darf:

$$
I \le \sqrt{\frac{P}{R}}
$$
 (1.5)

$$
\mathsf{U} \leq \sqrt{\mathsf{P} \cdot \mathsf{R}} \tag{1.6}
$$

Die Belastbarkeit wird üblicherweise auf eine Umgebungstemperatur von 70 EC und eine zulässige Gehäusetemperatur von 125 EC bezogen.

### *Zu hohe Temperatur*

Wird die maximale Betriebstemperatur überschritten, so ist die Belastung zu verringern (Derating). Typisch ist ein lineares Absinken der zulässigen Verlustleistung bis auf den Wert Null bei  $+ 125$ ° C.

### *Betrieb bei niedriger Temperatur*

Bleibt die Betriebstemperatur unter allen Umständen niedrig, so kann man gelegentlich das Bauelement über die Nennverlustleistung hinaus belasten (Uprating).

### *Hohe Widerstandswerte*

Es kann sein, daß bei Ausnutzung der Nennverlustleistung der Spannungsabfall, der sich gemäß (1.6) ergibt, die maximal zulässige Betriebsspannung übersteigt.

### **Maximale Betriebsspannung**

Die maximale Betriebsspannung (Betriebsdauerspannung, Operating Voltage, Limiting Element Voltage) ist die Spannung, die über dem Bauelement höchstens anliegen darf (mehr hält es nicht aus). Beispiele: (1) 25 V (Präzisionsnetzwerk); (2) 200 V (Kohleschichtwiderstand; 0,125 W); (3) 500 V (Hochlastwiderstand). Es ist darauf zu achten, daß die Nennverlustleistung nicht überschritten wird. Ggf. Kontrollrechnung:

$$
P \le \frac{U^2}{R} \tag{1.7}
$$

*Hinweis:* Bei Wechselspannungs- oder Impulsbetrieb Scheitelwert nicht höher als  $\sqrt{2}$  • Kennwertangabe (es sei denn, es sind andere Impulskennwerte angegeben).

#### **Impulsbelastung**

In vielen Einsatzfällen wird das Bauelement nicht ständig, sondern nur stoßweise belastet. Manchmal komm es darauf an, eine nur selten auftretende kurzzeitige Überlast auszuhalten (Beispiele: Einschaltströme, Kurzschlüsse, Ableiten von Störungen). Bauelemente, die für derartige Anwendungen vorgesehen sind, werden durch entsprechende Impulskennwerte charakterisiert (z. B. maximal zulässige Ströme und Spannungen bei bestimmten Größenordnungen von Impulsdauer und Wiederholrate).

#### **Betriebstemperatur**

Dies ist die maximale Temperatur, bei der das Bauelement noch mit seiner Nennverlustleistung belastet werden darf. Für Bauelemente, die zu Montage auf Leiterplatten vorgesehen sind, werden typischerweise + 70 °C angegeben.

#### **Umgebungs- oder Betriebstemperaturbereich**

In diesem Bereich (Ambient / Operating Temperature Range) ist das Bauelement grundsätzlich betriebsfähig. Beispiel: - 55 °C bis + 155 °C.

#### **Temperaturkoeffizient**

Der Temperaturkoeffizient kennzeichnet die Abhängigkeit des Widerstandswertes von der Gehäusetemperatur. Typische Symbole: TK, TC, TCR, α. Er wird üblicherweise in ppm/EC angegeben (andere Angaben z. B. 1/°C oder 1/K). Richtwerte: einige hundert ppm bis hinab zu etwa 0,5 ppm.

### *Berechnung*

Bei einer niedrigeren Temperatur T<sub>1</sub> und einer höheren Temperatur T<sub>2</sub> wird jeweils der Widerstandswert gemessen. Der erste Wert ist der Kaltwiderstand R<sub>1</sub>, der zweite der Warmwiderstand R<sub>2</sub>. Üblicherweise entspricht T<sub>1</sub> der Bezugstemperatur (+ 25 °C)<sup>\*</sup> und T<sub>2</sub> einer um 100 ° höheren Temperatur (also + 125 °C). Daraus ergibt sich der Temperaturkoeffizient TC in ppm/°C zu:

$$
TC = \frac{1}{R_1} \cdot \frac{R_2 - R_1}{(T_2 - T_1)} \cdot 10^6 = \frac{1}{R_1} \cdot \frac{\Delta R}{\Delta T} \cdot 10^6
$$
 (1.8)

 $\cdot$ : R<sub>1</sub> entspricht somit dem Nennwert.

Die Widerstandsdifferenz ∆R ergibt sich aus Temperaturkoeffizient TC (in ppm/°C) und Kaltwiderstand R<sub>1</sub> folgendermaßen:

$$
\mathbf{R}_2 - \mathbf{R}_1 = \mathbf{TC} \cdot (\mathbf{T}_2 - \mathbf{T}_1) \cdot \mathbf{R}_1 \cdot 10^{-6}; \quad \Delta \mathbf{R} = \mathbf{TC} \cdot \Delta \mathbf{T} \cdot \mathbf{R}_1 \cdot 10^{-6}
$$
(1.9)

Prozentuale Widerstandsänderung:

$$
\Delta R[\%] = \frac{R_2 - R_1}{R_1} \cdot 100\% = TC \cdot \Delta T \cdot 10^{-4}\% \tag{1.10}
$$

Berechnung des Widerstandswertes bei einer gegebenen Temperaturdifferenz:

$$
\mathsf{R}_2 = \mathsf{R}_1 (1 + \mathsf{TC} \cdot \Delta \mathsf{T} \cdot 10^{-6}) \tag{1.11}
$$

### *Das Vorzeichen des Temperaturkoeffizienten*

Ist der Temperaturkoeffizient positiv, so wächst der Widerstandswert mit zunehmender Temperatur, ist der Temperaturkoeffizient negativ , so nimmt der Widerstandswert ab. Kohleund Kohleschichtwiderstände haben negative Temperaturkoeffizienten, alle andern Ausführungen typischerweise positive.

*Hinweis:* Oftmals kommt es nicht auf den absoluten Wert an, sondern darauf, daß die Temnperaturkoeffzienten mehrere Widerstände möglichst nicht voneinander abweichen. Das betrifft vor allem Präzisionsspannungsteiler und Widerstandsnetzwerke.

### *Verhältnis der Temperaturkoeffizienten*

Diese Angabe (TCR Ratio, Matching TCR) kennzeichnet die relative Abweichung von mehreren Temperaturkoeffizienten (z. B. eines Widerstandsnetzwerks) untereinander. Beispiel: absolut: +- 10 ppm/°C, Verhältnis 2 ppm/°C.

#### *Temperaturkompensation*

 Durch Zusammenschalten von Bauelementen, deren Temperaturkoeffizienten unterschiedliche Vorzeichen haben, kann man Schaltungen bauen, die gegen Temperaturschwankungen weitgehend unempfindlich sind.

### **Wärmewiderstand**

Der Wärmewiderstand (Thermal Resistance / Impedance Θ oder R<sub>TH</sub>) hat die Form °C/W (oder K/W). Der Kennwert gibt an, um wievel Grad die Gehäusetemperatur ansteigt (Differenz ∆T zwischen Umgebungs- und Gehäusetemperatur), wenn eine bestimmte Verlustleistung P umgesetzt wird (Eigenerwärmung):

$$
\Theta = \frac{\Delta T}{P}
$$
 (1.13)

Die Temperaturdifferenz ∆T (Eigenerwärmung) läßt sich aus dem Wärmewiderstand und der umgesetzten Verlustleistung P bestimmen:

$$
\Delta T = P \cdot \Theta \tag{1.14}
$$

Bei gegebener Umgebungstemperatur  $T_A$  ergibt sich die Gehäusetemperatur  $T_C$  zu:

$$
T_C = T_A + P \cdot \Theta \tag{1.15}
$$

Beispiel: Θ = 100 °C/W. Wird eine Verlustleistung P = 0,5 W umgesetzt, so liegt die Gehäusetemperatur 50 °C über der Umgebungstemperatur.

*Hinweis:* Der Kennwert wird typischerweise am einzelnen Bauelement bei ruhender Luft und vergleichsweise großem Luftvolumen gemessen (Klimakammer). Im praktischen Einsatz sind die Bauelemente aber dicht beieinander in knapp bemessenen Gehäusen angeordnet, und sie werden von bewegter Luft umspült (von der natürlichen Konvektion bis hin zur Zwangsbelüftung). Der Wärmewiderstand ist deshalb nur für Überschlagsrechnungen oder zu Vergleichszwecken brauchbar.

# **Frequenzgang**

Infolge der parasitären Kapazitäten und Induktivitäten (vgl. Abb. 1.4) ist der Widerstandswert frequenzabhängig. Das ist solange unproblematisch, wie die entsprechenden Abweichungen geringer sind als die Widerstandstoleranz. Der Frequenzgang hängt von der Bauart und vom Widerstandswert ab. Typischerweise hat die Kapazität entscheidenden Einfluß (Abb. 1.5; vgl. auch Abb.1.4e). Bei niedrigen Widerstandswerten (Richtwert: bis zu zu einigen hundert Ω) oder bei extremen Frequenzen (viele MHz) kommt auch die Induktivität zur Wirkung (Abb. 1.6; vgl. auch Abb. 1.4d). Ist dabei der Einfluß der Kapazität nicht zu vernachlässigen (also bei hohen Frequenzen), so ergibt sich eine Resonanzstelle (Abb. 1.7).

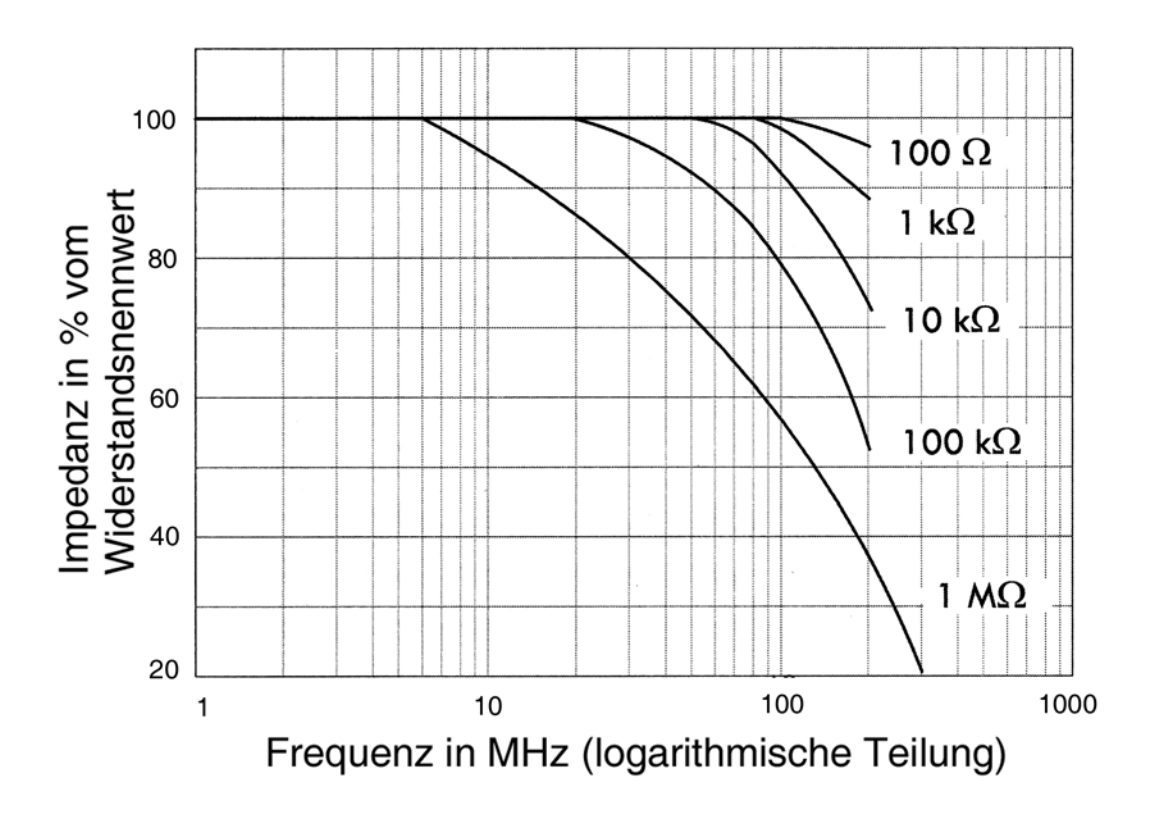

*Abb. 1.5* Frequenzgänge von Metallfilmwiderständen (nach [10]). Die parasitäre Kapazität hat entscheidenden Einfluß; also sinkt die Impedanz mit zunehmender Frequenz. Da die Kapazität nicht allzu groß ist (Richtwert: einige pF), also ihrerseits eine hohe Impedanz darstellt, kommt sie um so stärker zur Wirkung, je größer der Widerstandswert ist.

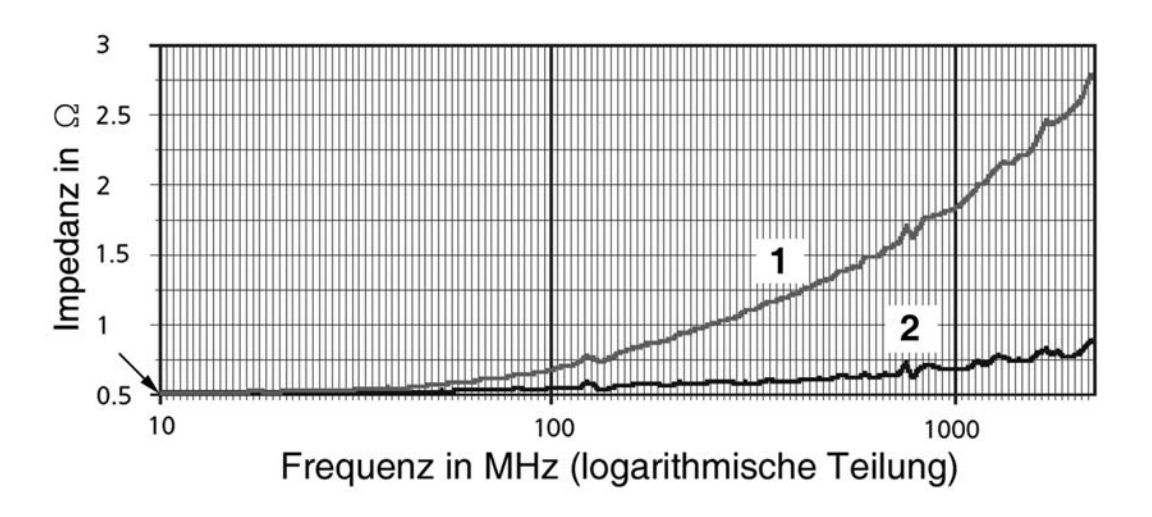

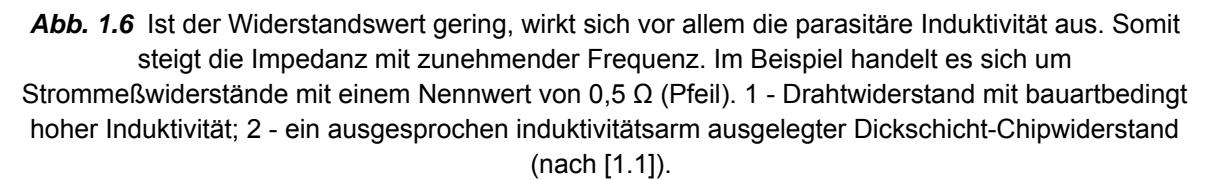

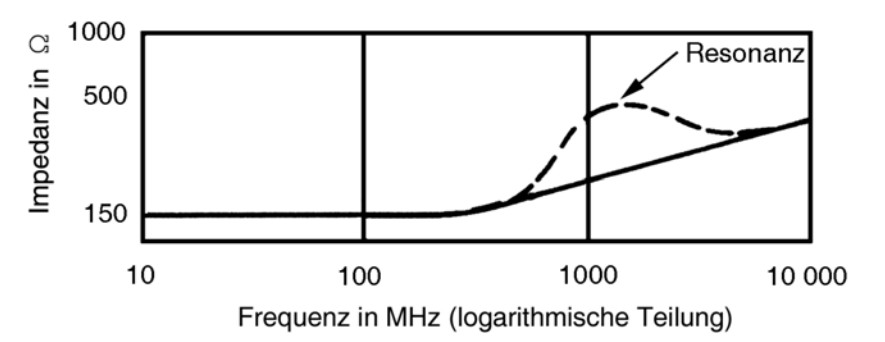

*Abb. 1.7* Bei sehr hohen Frequenzen wirkt sich sowohl die Kapazität als auch die Induktivität aus. Oberhalb der Resonanzfrequenz hat die Induktivität den entscheidenden Einfluß. Der Nennwert des Beispiels: 150  $\Omega$  (nach [4]).

### *Hinweise:*

- 1. Das Hochfrequenzverhalten ist oftmals gar nicht oder nur unzulänglich dokumentiert. Es bleibt dann nichts anderes übrig, als zu experimentieren oder das Hochfrequenzverhalten meßtechnisch zu erfassen.
- 2. Auf gutes Hochfrequenzverhalten hin ausgelegte Bauformen haben nur wenige Einschnitte im Widerstandselement (Wendel, Mäander usw.).
- 3. Schichtwiderstände können bis zu 100 MHz als nahezu frequenzunabhängig angesehen werden.
- 4. Drahtwiderstände sind für Hochfrequenz grundsätzlich ungeeignet.
- 5. Widerstände mit geringerem Durchmesser haben typischerweise ein besseres Hochfrequenzverhalten (Länge zu Durchmesser 4:1 bis 10:1).
- 6. Bei sehr hohen Frequenzen können sich auch die Zuleitungsinduktivitäten auswirken. Abhilfe: SMD-Bauelemente.
- 7. Kapazitäten kann man durch Reihenschaltung verringern. Die parasitäre Kapazität schadet um so weniger, je kleiner der Widerstandswert ist (vgl. Abb. 1.5). Anwendung: den jeweils gewünschten Widerstandswert durch Reihenschaltung von zwei oder mehreren Widerständen darstellen.
- 8. Induktivitäten kann man durch Parallelschaltung verringern. Die parasitäre Induktivität schadet um so weniger, je größer der Widerstandswert ist. Anwendung: den jeweils gewünschten Widerstandswert durch Parallelschaltung von zwei oder mehreren Widerständen darstellen. Das betrifft vor allem niederohmige Werte (Beispiel: einen Abschlußwiderstand von 50 Ω mit zwei 100-Ω-Widerständen aufbauen).

# **1.2 Festwiderstände**

# **1.2.1 Grundlagen**

Der im Bauelement Widerstand ausgenutzte physikalische Effekt ist der elektrische Widerstand eines Festkörpers, der sich aus der Art des Werkstoffs (Widerstandsmaterial) und aus seinen Abmessungen (Querschnitt und Länge) ergibt (Abb. 1.8).

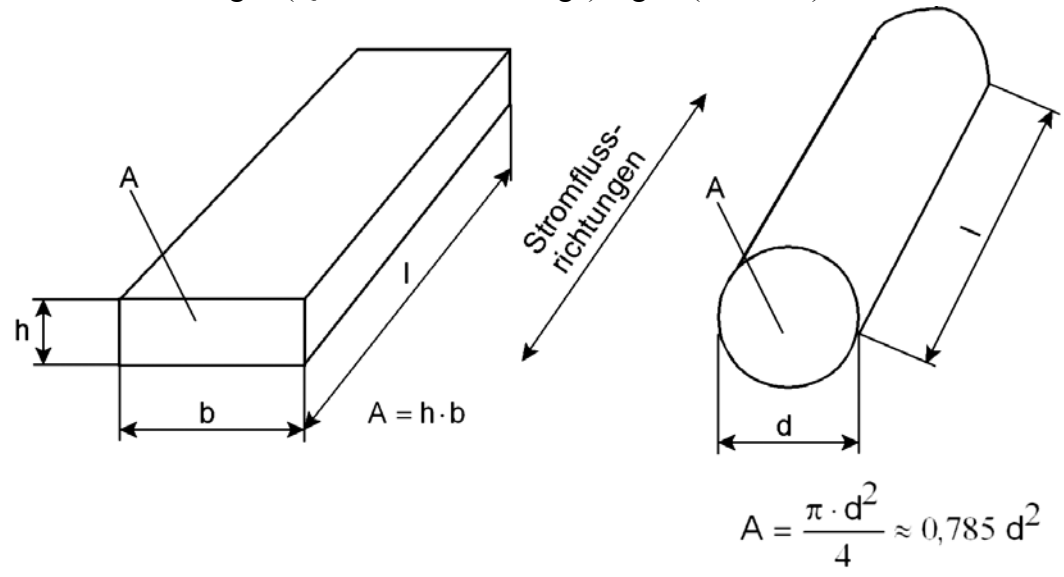

*Abb. 1.8* Der elektrische Kennwert Widerstand wird durch ein Stück Widerstandsmaterial dargestellt.

$$
R = \frac{\rho \cdot I}{A}; R = \frac{I}{\gamma \cdot A}
$$
 (1.28)

Diese Formeln werden üblicherweise als zugeschnittene Größengleichungen aufgefaßt.

- l: Länge (m),
- A: Querschnitt  $(mm<sup>2</sup>)$ ,

$$
\rho: \quad \text{Spezifischer Widerstand}\left(\frac{\Omega \text{mm}^2}{\text{m}}\right),
$$

$$
\gamma: \quad \text{Leitfähigkeit } \left(\frac{m}{\Omega m m^2} = \frac{S m}{m m^2}\right); \ \gamma = \frac{1}{\rho} \,.
$$

Das Widerstandsmaterial ist typischerweise auf einen Tragkörper aufgebracht. Diese Anordnung bildet das Widerstandselement, das an beiden Enden mit einer sog. Anschlußarmatur versehen wird (Abb. 1.9). Diese kann u. a. als Schelle oder als aufgepreßte Kappe ausgeführt sein. Widerstände werden vorzugsweise auf Leiterplatten angeordnet. Es gibt Ausführungen für die Durchsteckmontage (Drahtanschlüsse) und für die Oberflächenmontage (SMD). Größere Hochlastwiderstände haben besondere Befestigungsund Anschlußvorkehrungen (Schraubbefestigung, Lötösen, Schraubklemmanschlüsse, Schiebehülsenanschlüsse). Die Abb. 1.10 und 1.11 veranschaulichen typische Festwiderstände.

### *Ausführungsformen:*

- Massewiderstände (Volumenwiderstände). Es gibt keinen besonderen Tragkörper. Der Widerstand ist ein Stab, der aus dem eigentlichen Widerstandsmaterial und einem Bindemittel hergestellt wird (Sinterverfahren).
- Drahtwiderstände. Das Widerstandsmaterial ist ein Stück Draht, das auf den Tragkörper aufgewickelt ist.
- Schichtwiderstände. Das Widerstandsmaterial ist als (dünne) Schicht auf dem Tragkörper aufgebracht. Den genauen Widerstandswert erhält man, indem in die Schicht eine Wendel eingeschnitten wird. Deren Breite bestimmt den stromleitenden Querschnitt.

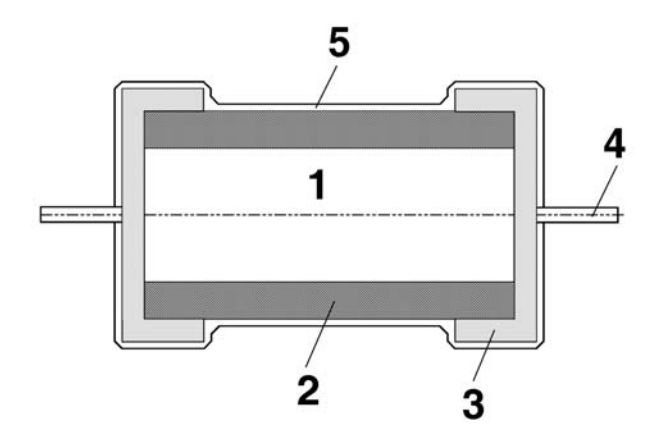

Abb. 1.9 Widerstandsbauelement im Querschnitt. 1 - Tragkörper; 2 - Widerstandsmaterial; 3 -Anschlußkappe; 4 - Anschlußdraht; 5 - Isolation (z. B. Lack, Kunstharz oder Glasur).

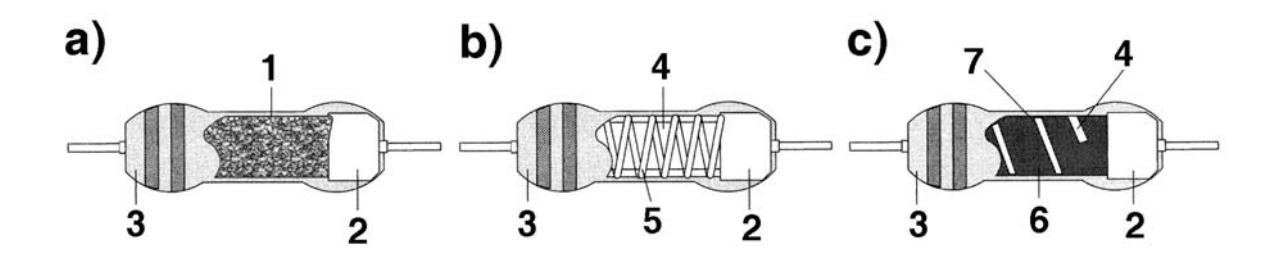

*Abb. 1.10* Festwiderstände (nach [10]). a) Massewiderstand; b) Drahtwiderstand; c) Schichtwiderstand. 1 - Widerstandselement (Widerstandsmaterial + Bindemittel); 2 - Endkappe; 3 - Isolation; 4 - Tragkörper (Keramik); 5 - Drahtwicklung; 6 - Schicht (Film) aus Widerstandsmaterial (z. B. Kohlenstoff oder Metall); 7 - Wendel (zum Abgleichen auf den genauen Widerstandswert).

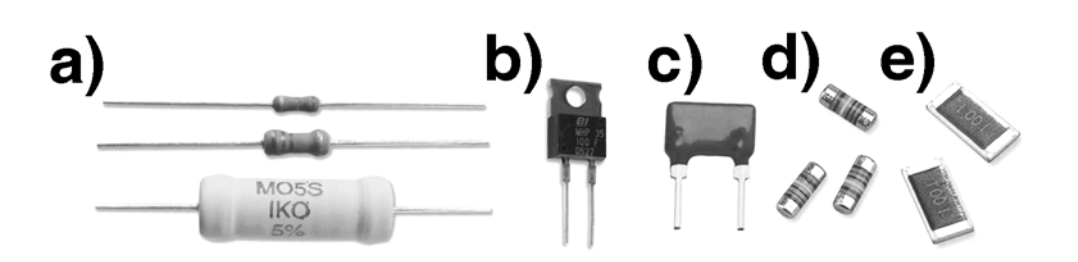

*Abb. 1.11* Widerstände für Leiterplattenmontage. a) die herkömmliche Zylinderbauform mit axialen Drahtanschlüssen. b) Gehäuse TO-220 (eigentlich ein Transistorgehäuse). Eingearbeitetes Kühlblech. Kann an Kühlkörper montiert werden. c) SIP-Gehäuse; d) SMD-Widerstände in MELF-Bauform (MELF = Metal Electrode Face Bonding); e) SMD-Chipwiderstände.

# **1.2.2 Technologien und Bauformen**

### **Drahtwiderstände**

Drahtwiderstände (Wirewound Resistors) bestehen aus Widerstandsdraht, der auf einen Isolierstoffkörper gewickelt ist. Mit dieser Technologie kann man sowohl hochpräzise als auch hoch belastbare Widerstände fertigen. Durch entsprechende Ausführung der Wicklung (bifilar, gegenläufig usw.) kann die parasitäre Induktivität und Kapazität gering gehalten werden. Trotzdem sind diese Einflüsse zu spüren. Bei niedrigen Frequenzen macht sich die parasitäre Induktivität bemerkbar, bei höheren die parasitäre Kapazität. *Faustregel:* Für Frequenzen von mehr als 50 kHz sind Drahtwiderstände ungeeignet; manche ausgesprochen induktivitätsarme Typen können noch bis ca. 200 kHz brauchbar sein (Versuchssache).

### *Präzisionstypen*

Der Drahtwiderstand ist der traditionelle Präzisionswiderstand, da er sehr genau gefertigt werden kann (Richtwert: bis auf +- 0,005 ppm), indem man den Widerstandswert beim Wickeln laufend mißt. Die Bauart ist aber auf vergleichsweise niedrige Widerstandswerte beschränkt (von weniger als 1 Ω bis zu ca. 100 kΩ), da hohe Widerstandswerte extreme Drahtlängen erfordern (einige hundert m).

# *Hochlasttypen*

Die Belastbarkeit ist im Grunde nur eine Frage des Drahtquerschnitts und der Wärmeabfuhr, so daß – bei entsprechend großen Abmessungen – Drahtwiderstände auch für extreme Verlustleistungen gefertigt werden können.

# *Isolation und Schutz der Wicklung*

- kein Schutz (Wicklung frei). Die Wärme kann ungehindert abstrahlen. Somit kann die Belastbarkeit praktisch bis zum Äußersten ausgenutzt werden. Andererseits ist die Wicklung gegen Korrosion anfällig. Sie ist zudem nicht gegen benachbarte leitende Schaltungsteile isoliert.
- Lackierung. Sie gewährleistet lediglich die Isolation. Die sonstige Schutzwirkung ist unzulänglich. Die Oberflächentemperatur des Bauelements darf nie so hoch werden, daß die Lackschicht zu schmelzen beginnt (eingeschränkte Belastbarkeit).
- Glasierung. Die Wicklung ist sowohl isoliert als auch nahezu vollkommen geschützt. Da die Schutzschicht hohe Temperaturen aushält, kann die Belastbarkeit weitgehen ausgenutzt werden.
- Zementierung. Sie entspricht in den Gebrauchseigenschaften nahezu der Glasierung und ist kostengünstiger. Sie läßt aber Feuchtigkeit durch.

# **Kohlewiderstände**

Kohlewiderstände (Carbon Composition Resistors) sind Massewiderstände. Der Widerstandwert wird durch die Abmessungen und durch das Mischungsverhältnis von Kohlenstoff und Bindemittel bestimmt. Für allgemeine Anwendungen kommen sie praktisch nicht mehr in Betracht (große Toleranzen, intensives Kontaktrauschen, ungünstiges Hochfrequenzverhalten(Skineffekt, Boella-Effekt)). Da das ganze Volumen leitet, sind sie aber hoch überlastbar. Sie werden deshalb dort eingesetzt, wo hohe Impulsbelastungen auszuhalten sind, z. B. in Schutzschaltungen oder als Vorwiderstände zum Laden von Kondensatoren. Für solche Anwendungsfälle werden eigens neue Typen entwickelt (Abb. 1.12).

# **Kohleschichtwiderstände**

Kohleschichtwiderstände (Carbon Film Resistors) sind besonders preisgünstig. Sie haben ein gutes Hochfrequenzverhalten, sind aber in vergleichsweise starkem Maße temperatur- und spannungsabhängig (Temperaturkoeffizient, Spannungskoeffizient). Der Temperaturkoeffizient ist typischerweise negativ. Das wird gelegentlich zur Temperaturkompensation ausgenutzt.

# **Metallschichtwiderstände**

Metallschichtwiderstände (Metal Film Resistors) können mit sehr geringeren Toleranzen gefertigt werden (bis hinab zu +- 0,01%). Sie haben gutes Hochfrequenzverhalten und einen vergleichsweise geringen Temperaturgang. Der Metallschichtwiderstand ist die naheliegende Wahl für die weitaus meisten Anwendungen – man wird typischerweise nur dann zum Kohleschichtwiderstand greifen, wenn es um geringste Kosten geht oder wenn dessen besonderen Eigenschaften ausgenutzt werden sollen, z. B. zwecks Temperaturkompensation.

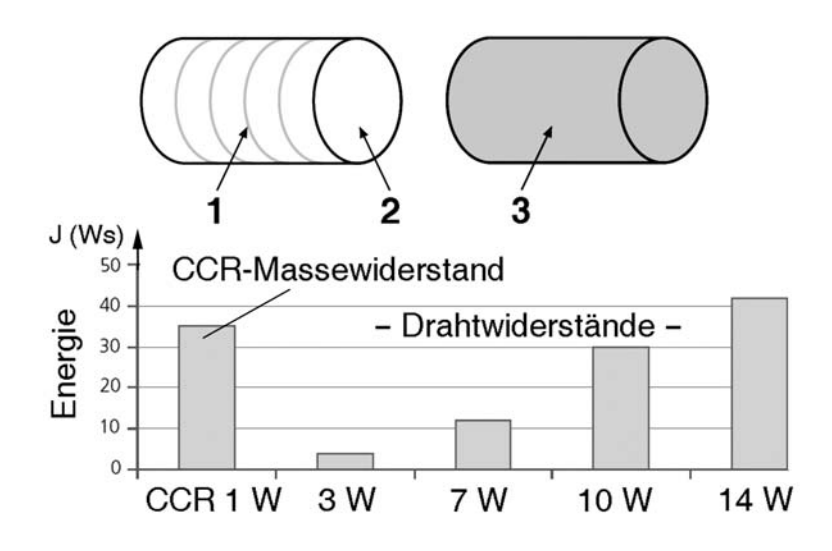

*Abb. 1.12* Hoch belastbare Widerstände im Vergleich (nach [1.2]). Links Drahtwiderstand, rechts Massewiderstand (Carbon Composition Resistor CCR). 1 - Drahtwicklung; 2 - Tragkörper; 3 - Widerstandskörper, bestehend aus Kohlenstoff und einem keramischen Bindemittel. Offensichtlich kann der massive Widerstandskörper mehr Energie aufnehmen als der Draht. Das Balkendiagramm veranschaulicht die zulässige Energieaufnahme bei Belastung mit Impulsen von 1 ms Dauer. Ein 1- W-CCR-Typ ist hierbei einem 10-W-Drahtwiderstand deutlich überlegen (er kann 35 Ws aufnehmen, ein Drahtwiderstand mit gleichen Abmessungen hingegen nur ca. 4 Ws).

### **Metalloxidwiderstände**

Metalloxidwiderstände (Metal Oxide Resistors) können Überlastung, hohe Temperaturen und andere ungünstige Umgebungsbedingungen aushalten. In dieser Technologie werden vor allem kleinere Hochlasttypen für die Leiterplattenmontage angeboten (Richtwerte: 0,5 W bis 5 W), die u. a. dort eingesetzt werden, wo hohe Impulsbelastungen auszuhalten sind (Alternative zum Kohle- und zum Drahtwiderstand). Im Vergleich zum Kohlewiderstand sind die Toleranzen geringer (Richtwerte: 1 % bis 5 %), und es können, anders als beim Drahtwiderstand, höhere Widerstandswerte gefertigt werden.

### **Dünn- und Dickschichtwiderstände**

Dünn- und Dickschichtwiderstände (Thin / Thick Film Resistors) bestehen aus Widerstandsschichten, die auf ein Keramiksubstrat aufgebracht werden (Abb. 1.13, Tabelle 1.4). Dünnschichtwiderstände können mit höherer Genauigkeit gefertigt werden, sind aber nur wenig überlastbar. Dickschichtwiderstände hingegen können auch stärkere Impulsbelastungen aushalten. In dieser Technologie lassen sich sogar echte Hochlasttypen fertigen.

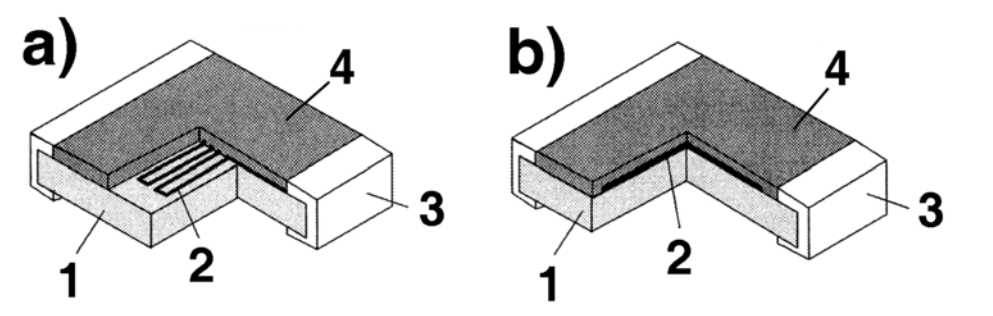

*Abb. 1.13* Dünn- und Dickschichtwiderstände. a) Dünnschicht-, b) Dickschichtwiderstand. 1 - Keramiksubstrat; 2 - Widerstandsschicht; 3 - Anschluß; 4 - Deckschicht (isolierend).

| Technologie                       | <b>Dünnschicht</b>                                | <b>Dickschicht</b>     |
|-----------------------------------|---------------------------------------------------|------------------------|
| Schichtdicke                      | $\leq$ 1 um                                       | $12 \mu m$ (Richtwert) |
| Widerstandsmaterial               | NiCr                                              | RuO <sub>2</sub>       |
| Aufbringen der Widerstandsschicht | Aufdampfen, Sputtering                            | Drucken                |
| besondere Vorteile                | hohe Genauigkeit,<br>sehr geringer Temperaturgang | höher belastbar        |

*Tabelle 1.3* Dünn- und Dickschichttechnologien im Vergleich.

# **Metallfolienwiderstände**

Metallfolienwiderstände (Bulk Metal Foil Resistors) bestehen aus dem gleichen Widerstandsmaterial wie die Drahtwiderstände. Es wird als Folie auf ein Keramiksubstrat aufgebracht. Sie weisen sehr niedrige Temperaturkoeffizienten und auf und können mit hoher Genauigkeit gefertigt werden. Das Hochfrequenzverhalten ist gut (geringe parasitäre Induktivität und Kapazität). Der Wertebereich ist allerdings beschränkt. Richtwerte:

- Wertebereich: 10 Ω...100 kΩ,
- Belastbarkeit: 100...600 mW,
- Toleranz:  $+$  0,2 5%...0,01 %,
- Temperaturkoeffizient: +- 2...0,2 ppm/°C.

# **Widerstandsnetzwerke**

Widerstandsnetzwerke (Resistor Arrays / Networks) sind Anordnungen mehrerer – vorwiegend gleichartiger – Widerstände, die in einem Gehäuse untergebracht sind (Abb. 1.14 und 1.15). Kostengünstige Typen werden meist in Dickschichttechnologie gefertigt, Präzisionstypen vor allem in Dünnschicht- und Metallfolientechnologie. Der einzelne Widerstand ist typischerweise mit etwa 0,1 W belastbar. Folgende Ausführungen sind üblich:

• mehrere einzelne Widerstände (Abb. 1.14a),

- Widerstände mit gemeinsamem Anschluß (Abb. 1.14b; Einsatz z. B. als Pull-up-Widerstände),
- Widerstandspaare mit zwei gemeinsamen Anschlüssen (Spannungsteiler, die z. B. als Leitungsabschluß eingesetzt werden; Abb. 1.14c),
- in Reihe geschaltete Widerstände mit Abgriffen (Spannungsteiler; Abb. 1.14d und 1.16),
- Leiternetzwerke der Art R/2R, wie sie z. B. in Analog-Digital-Wandlern einegsetzt werden (Abb. 1.14e),
- Präzisionsspannungsteiler (Abb. 1.16 und 1.17),
- anwendungsspezifische Sonderausführungen.

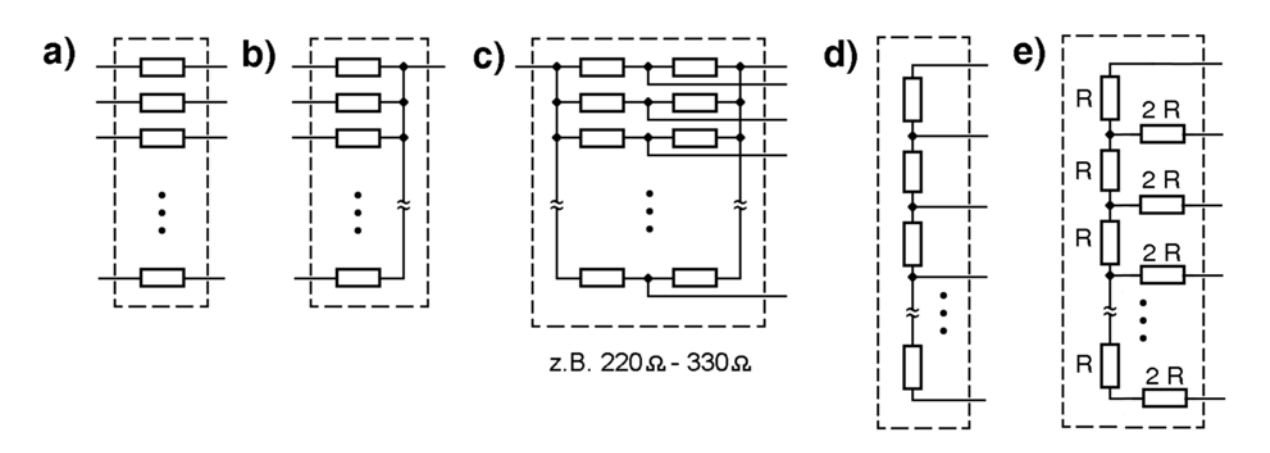

*Abb. 1.14* Typische Widerstandsnetzwerke. a) einzelne Widerstände; b) Widerstände mit gemeinsamem Anschluß; c) Widerstandspaare als Spannungsteiler (z. B. Leitungsabschluß); d) mehrstufiger Spannungsteiler; e) R/2R-Leiternetzwerk.

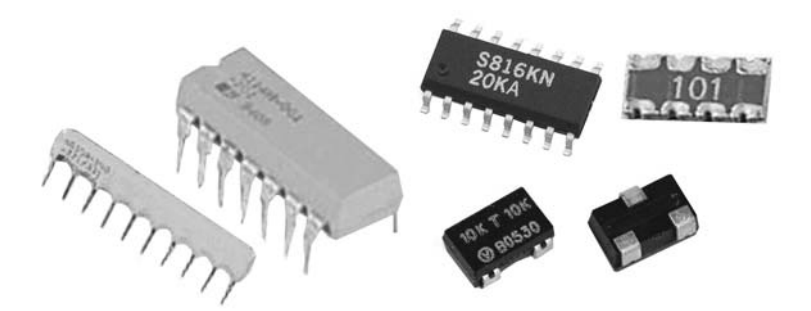

*Abb. 1.15* Widerstandsnetzwerke. Links für Durchsteck-, rechts für Oberflächenmontage.

*Gleichartige Widerstände im Netzwerk sind untereinander (nahezu) vollkommen gleich.* Das ist dann von besonderer Bedeutung, wenn es vor allem auf Widerstandsverhältnisse ankommt und weniger auf absolute Werte (Spannungsteiler, Beschaltung von Operationsverstärkern usw.). Diese Eigenschaft kommt in besonderen Kennwerten zum Ausdruck (Tabelle 1.5):

• Widerstandsverhältnis oder Toleranz zwischen den Widerständen (Resistance Ratio, Matching Tolerance o. dergl.),

• gegenseitige Abweichungen im Temperaturgang (Tracking Temperature Coefficient). Dieser Wert gilt allerdings nur dann, wenn alle Widerstände im Netzwerk der gleichen Umgebungstemperatur ausgesetzt sind, wenn es also nicht an einem Ende des Bauelements kälter ist als am anderen (ggf. beim Anordnen auf der Leiterplatte beachten).

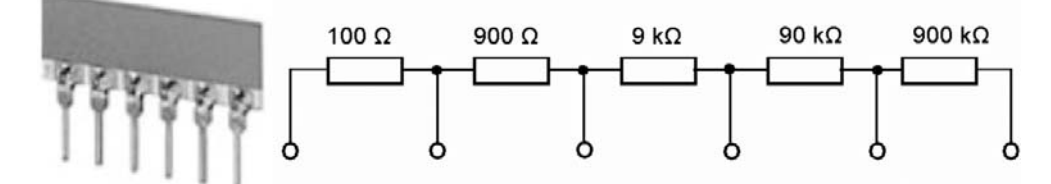

*Abb. 1.16* Dekadischer Spannungsteiler in Dünnschichttechnologie (nach [1.3]). Absolute Toleranz: 0,1%, Widerstandsverhältnis: 0,01%....0,1%; Temperaturkoeffizient absolut: 25 ppm; gegenseitige Abweichung: 5 ppm.

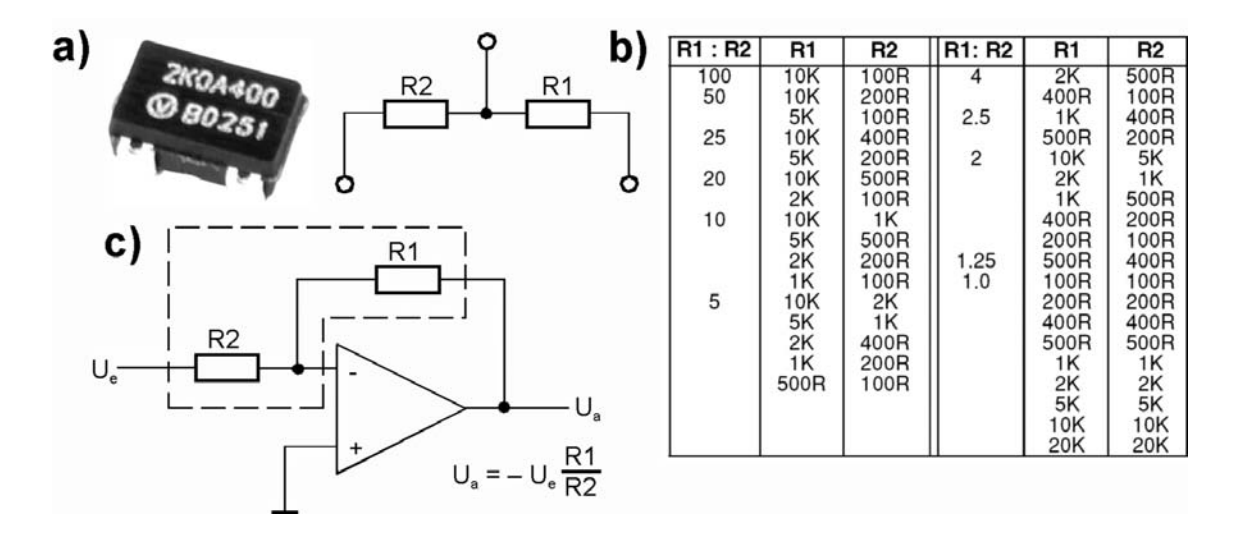

*Abb. 1.17* Präzisionsspannungsteiler in Metallfolientechnologie (nach [1.4]). a) das Bauelement; b) gängige Widerstandsverhältnisse und Widerstandswerte; c) eine typische Anwendung. Absolute Toleranz:+- 0,02 %, Widerstandsverhältnis: +- 0,01 %. Temperaturkoeffizient absolut: +- 2 ppm/°C; gegenseitige Abweichung: +- 0,5 ppm/°C.

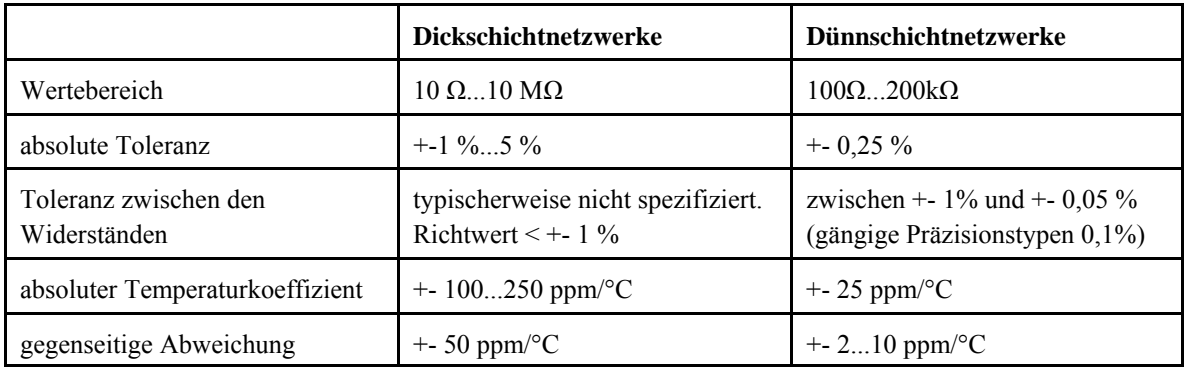

*Tabelle 1.4* Daten typischer Widerstandsnetzwerke (Richtwerte).

### **Stromeßwiderstände**

Strommeßwiderstände (Shunts, Current Sensing Resistors) werden nicht nur in der Meßtechnik verwendet. In Stromversorgungs- und Leistungsschaltungen sowie zur Überwachung der Ladeund Entladeströme von Akkumulatoren werden sie in großen Stückzahlen eingesetzt. Strommeßwiderstände haben sehr geringe Widerstandswerte (Tabelle 1.5). Sie müssen sowohl den jeweiligen Dauerstrom als auch Impulsbelastungen (z. B. Einschaltströme) aushalten. Richtwerte:

- Wertebereich: 0,1 m Ω...1 Ω,
- Belastbarkeit: 0,5...20 W,
- Toleranz:  $+1\%..10\%$ ,
- Temperaturkoeffizient:  $\pm 500...100$  ppm/ $\degree$ C.

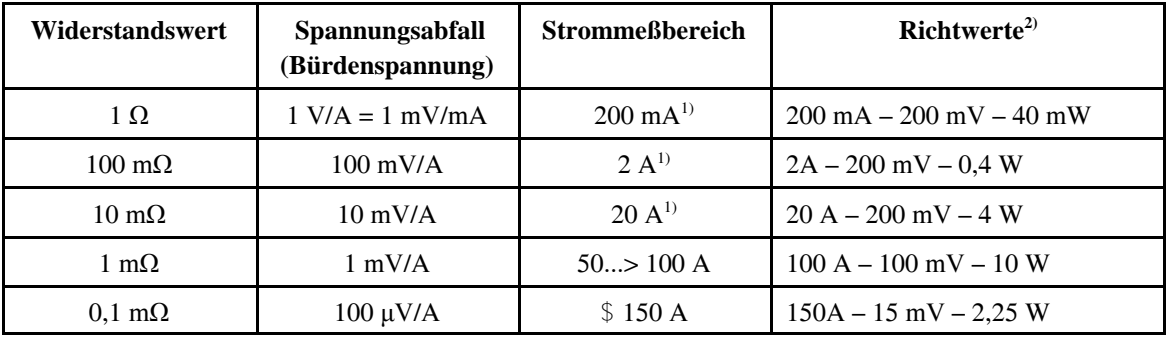

1): betrifft einen Spannungshub von 200 mV (vgl. die üblichen Digitalmultimeter); 2): angegeben sind jeweils: Strom - Spannungsabfall - Verlustleistung

*Tabelle 1.5* Strommeßwiderstände (Auswahl).

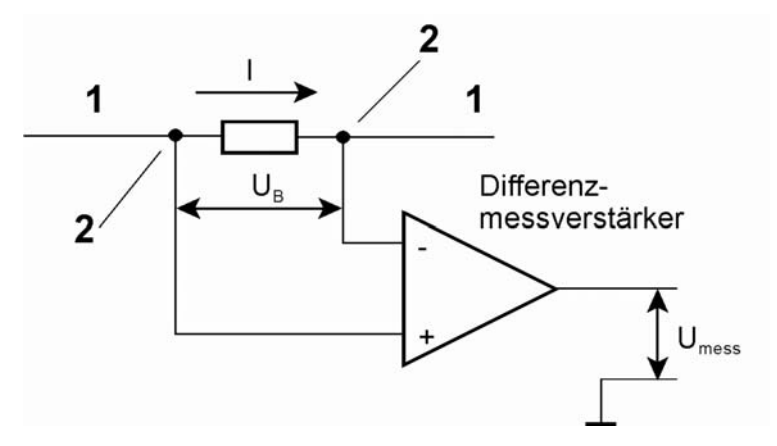

*Abb. 1.18* Prinzip der Strommessung. Der Spannungsabfall über dem Meßwiderstand (Bürdenspannung  $U_B$ ) wird vom Differenzmeßverstärker in eine Meßspannung ( $U_{\text{mess}}$ ) umgesetzt. 1 -Stromweg; 2 - Abnahme der Bürdenspannung. Richtwert: U<sub>B</sub> bei Sollwert der Stromstärke (Nennstrom) = 100...200 mV.

*Praxistip:* Bei der Strommessung geht es um mV. Deshalb darauf achten, daß die Messung nicht durch magnetische Streufelder beeinflußt wird. Die Meßanordnung (vgl. Abb. 1.18)

gedrängt aufbauen (Bauelemente eng zusammen, Leiterzüge der Meßspannung mit geringstem Abstand nebeneinander).

# *Vierdrahtanschluß (Kelvin Sensing)*

Solche Strommeßwiderstände haben unabhängige Anschlüsse für Stromweg und Spannungsmessung. Damit wird vermieden, daß der Spannungsabfall, der über den stromführenden Leitungen und Anschlüssen auftritt (Zuleitungswiderstand) mitgemessen wird.

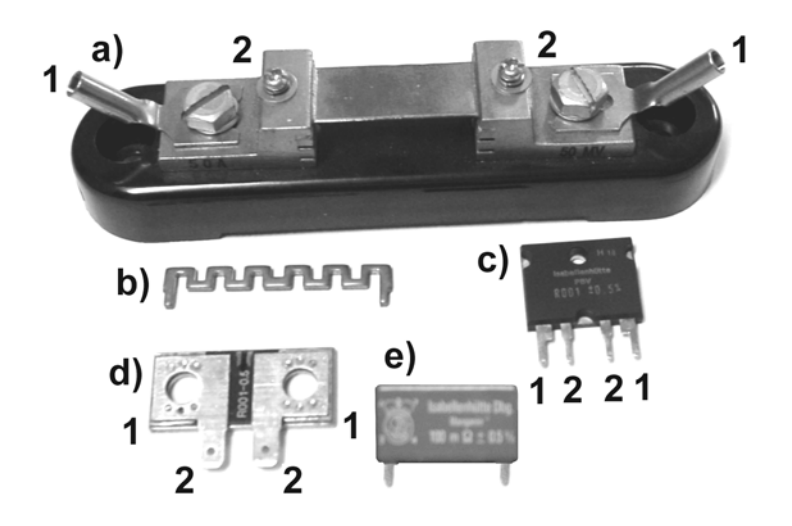

*Abb. 1.19* Herkömmliche Strommeßwiderstände. a) Hochstrom-Shunt (1 mΩ , 50 A); b) Hochstrom-Shunt in kostengünstiger Ausführung (10 mΩ, 20 A); c) Präzisionsshunt 10 W (bei Montage auf Kühlkörper); d) Präzisionsshunt 1 mΩ für Montage zwischen Stromschienen (max. 20 W); e) Präzisionsshunt 1 W. a), c) und d) sind für Vierdrahtanschluß ausgelegt. 1 -Stromweganschlüsse; 2 - Spannungsmeßanschlüsse.

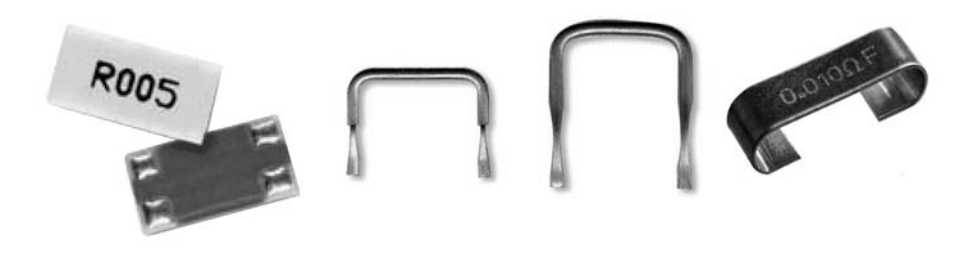

*Abb. 1.20* Kostengünstige Strommeßwiderstände (nach [1.8] und [1.9]). Links ein Dickfilm-Chipwiderstand für Vierdrahtanschluß; Mitte und rechts einfache Metallwiderstände.

Die Dickfilmtypen haben einige Vorteile. Da sie eine größere Fläche haben, strahlen sie die Wärme gleichmäßiger ab (demgegenüber leiten Metallwiderstände die Wärme großenteils über die Lötanschlüsse in die Leiterplatte ein), und sie halten kurzzeitige Überlastungen (z. B. infolge von Einschaltströmen) gut aus.

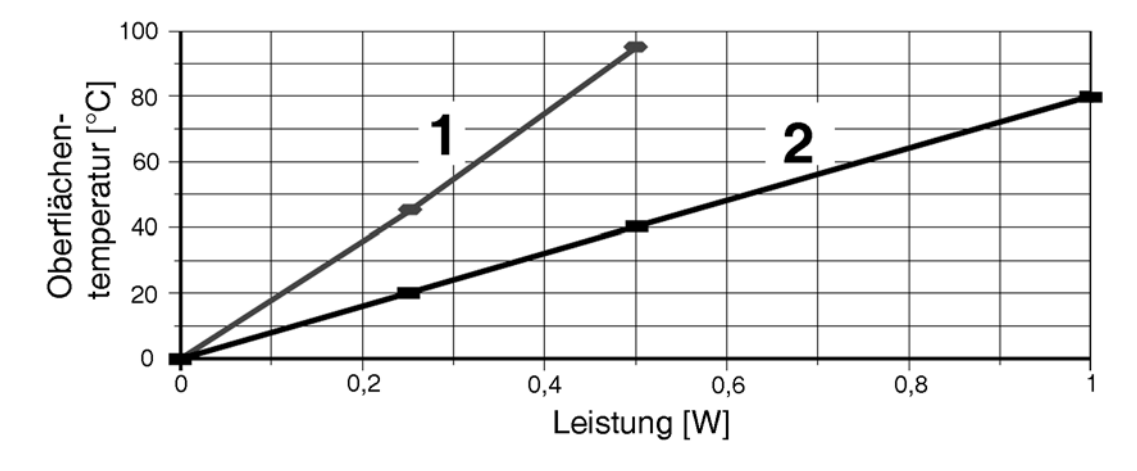

*Abb. 1.21* Ein Vorteil des Dickfilm-Chipwiderstandes – er wird nicht so warm (nach [1.1]). Der einfache Metallwiderstand 1 (vgl. Abb. 1.25 Mitte und rechts) erreicht schon bei Belastung mit 0,5 W eine Oberflächentemperatur von über 90° C. Der Chipwiderstand 2 kommt bei dieser Belastung auf nur 40° C.

#### **Hochlastwiderstände**

Hochlastwiderstände werden für Leistungsbereiche von einigen W bis zu mehreren hundert W angeboten. Sie werden typischerweise als Draht-, Metalloxid- oder Dickschichtwiderstände gefertigt. Anwendungsbeispiel: das Abbremsen von Elektromotoren (Bremswiderstände).

#### *Nennwerte*

Die Staffelung der typischen Baureihen entspricht der Normreihe E12: 1,0 – 1,2 – 1,5 – 1,8 – 2,2 – 2,7  $-3,3 - 3,9 - 4,7 - 5,6 - 6,8 - 8,2.$ 

#### *Nennverlustleistung*

Die typische Staffelung: 0,5 W – 1 W – 2 W – 2,5 W – 3 W – 6 W – 10 W – 15 W – 25 W – 50 W – 100 W – 200 W – 300 W. Preisgünstige Baureihen sind für 0,5 bis ca. 10 W bei Toleranzen von typischerweise +- 1% oder +- 5% ausgelegt. Bauelemente in diesem Verlustleistungsbereich können noch auf Leiterplatten oder zwischen Lötstützpunkten montiert werden. Typen mit einer Belastbarkeit von 10 W an aufwärts sind auf entsprechenden Kühlkörpern oder Kühlflächen zu befestigen (aber bitte fachmännisch ... (Wärmeleitpaste dazwischen, richtig verschrauben usw.)).

*Hinweis:* Bei der Unterbringung solcher Bauelemente auf die Umgebung achten (Abstand von der Leiterplatte, zu benachbarten Bauelementen und Gehäuseteilen, Berührungsschutz usw.). Werden z. B. Drahtwiderstände hinsichtlich ihrer Belastbarkeit voll ausgenutzt (offene, glasierte oder zementierte Ausführungen), so können Oberflächenteperaturen von über 400 °C auftreten.

#### *Hoch belastete Widerstände werden warm*

Da hilft auch extreme Überdimensionierung (z. B. ein 100-W-Widerstand für 20 W Verlustleistung) nichts. Die Nennverlustleistungen von Hochlast-Typen in Metallgehäusen können nur bei Montage auf entsprechenden Kühlkörpern ausgenutzt werden. Zulässige Verlustleistung ohne Kühlkörper: bei 10...100-W-Typen 50% der Nennverlustleistung, bei 200- und 300-W-Typen 25% der Nennverlustleistung.

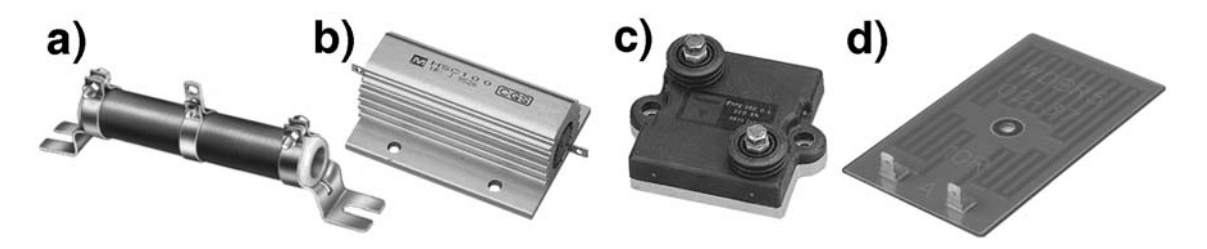

*Abb. 1.22* Hochlastwiderstände. a) Drahtwiderstand mit Abgriffschelle. b) Drahtwiderstand in

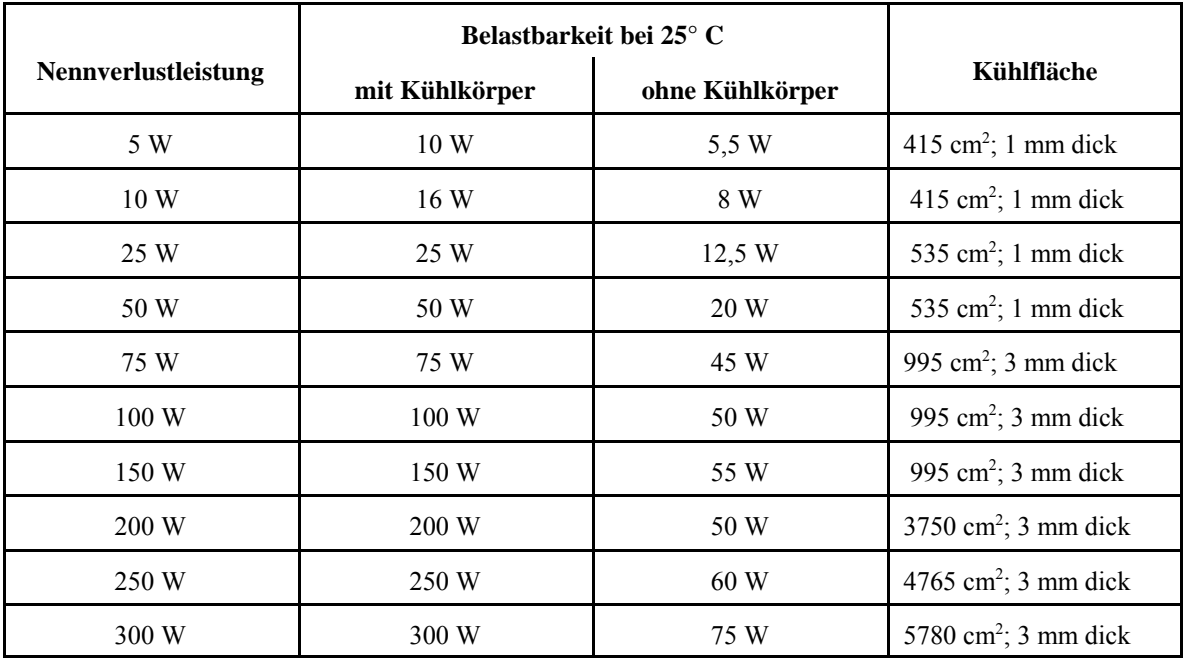

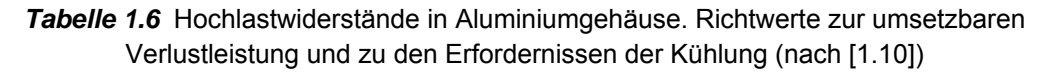

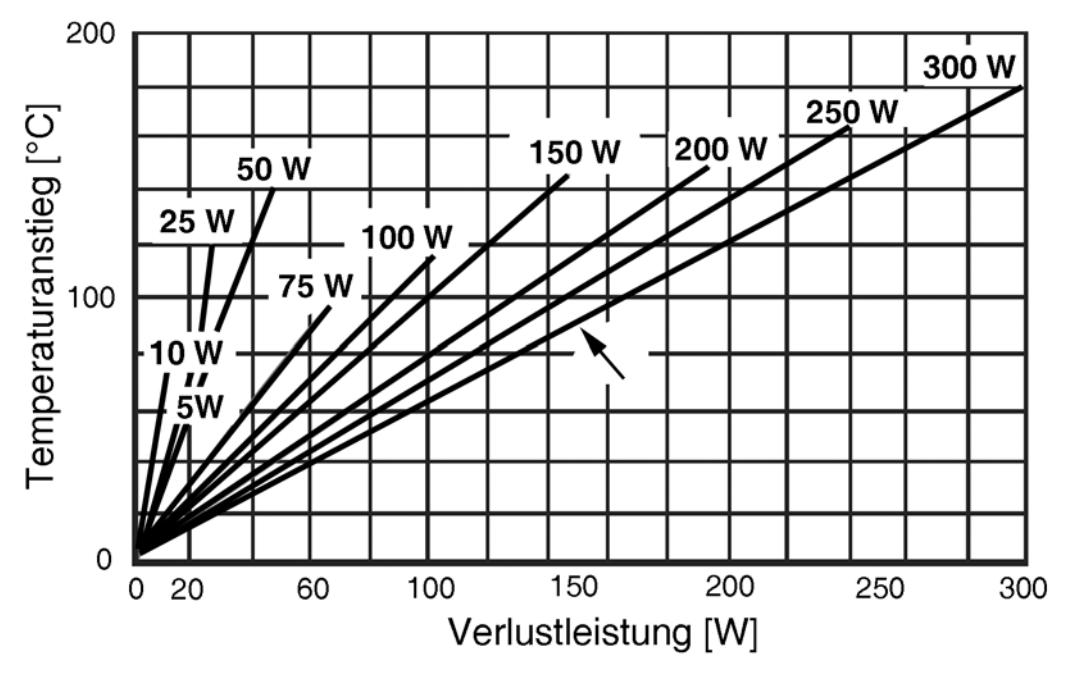

*Abb. 1.23* Auch die Kühlkörper werden warm ... Der Anstieg der Oberflächentemperatur in Abhängigkeit von der umgesetzten Verlustleistung für Hochlastwiderstände mit 5 bis 300 W Nennleistung bei Montage auf einer Kühlfläche gemäß Tabelle 1.11 (nach [1.10]). Ablesebeispiel (Pfeil): werden in einem 300-W-Widerstand 150 W umgesetzt, steigt die Temperatur der Kühlfläche um mehr als 80 Grad – und das, obwohl sie über einen halben Quadratmeter umfaßt ...

### **Temperaturberechnungen**

Die Temperatur hat Einfluß auf die Genauigkeit und darauf, ob das Bauelement überlastet wird oder nicht, mit anderen Worten, ob es überhaupt zuverlässig arbeiten kann. Die Temperatur, der der Widerstand ausgesetzt ist (Gehäusetemperatur  $T_c$ ), ergibt sich aus zwei Anteilen:

- der Umgebungstemperatur  $T_A$ ,
- der Eigenerwärmung ∆T infolge der im Widerstand umgesetzten Verlustleistung.

$$
T_{\rm C} = T_{\rm A} + \Delta T \tag{1.31}
$$

# *Temperatur und Genauigkeit*

Der Einfluß der Temperatur wird durch den Temperaturkoeffizienten TCR (TK, α) beschrieben. Die Genauigkeit im praktischen Einsatz wird durch zwei Anteile bestimmt:

- 1. durch die Toleranz nach Datenblatt. Diese gilt bei Bezugstemperatur  $T_R$  (typischerweise  $+ 25$  °C).
- 2. durch die Widerstandsänderung, die sich ergibt, wenn die Gehäusetemperatur von der Bezugstemperatur abweicht:  $(T_{C} - T_{R}) \cdot TCR$ ,

Die maximale Abweichung vom Nennwert ergibt sich durch Addition dieser Anteile.

Maximale Abweichung = Toleranzangabe + 
$$
(T_c - 25 \degree C) \cdot TCR \cdot 10^{-4}
$$
 (1.32)

(Maximale Abweichung und Toleranz in %, TCR in ppm/ $\degree$ C, Bezugstemperatur = 25  $\degree$ C.)

# *Temperatur und Belastbarkeit*

Der Widerstand darf nur bis zu einer bestimmten Umgebungstemperatur mit seiner Nennverlustleistung belastet werden. Die tatsächliche Belastung, die man dem Widerstand zumuten kann, hängt von der Umgebungstemperatur  $T_A$  und von der maximal zulässigen Gehäuse- oder Oberflächentemperatur  $T_c$  ab. Bei höherer Temperatur ist die Belastung entsprechend zu verringern (Derating). Der Zusammenhang zwischen Temperatur und Belastbarkeit wird in sog. Derating-Diagrammen angegeben.

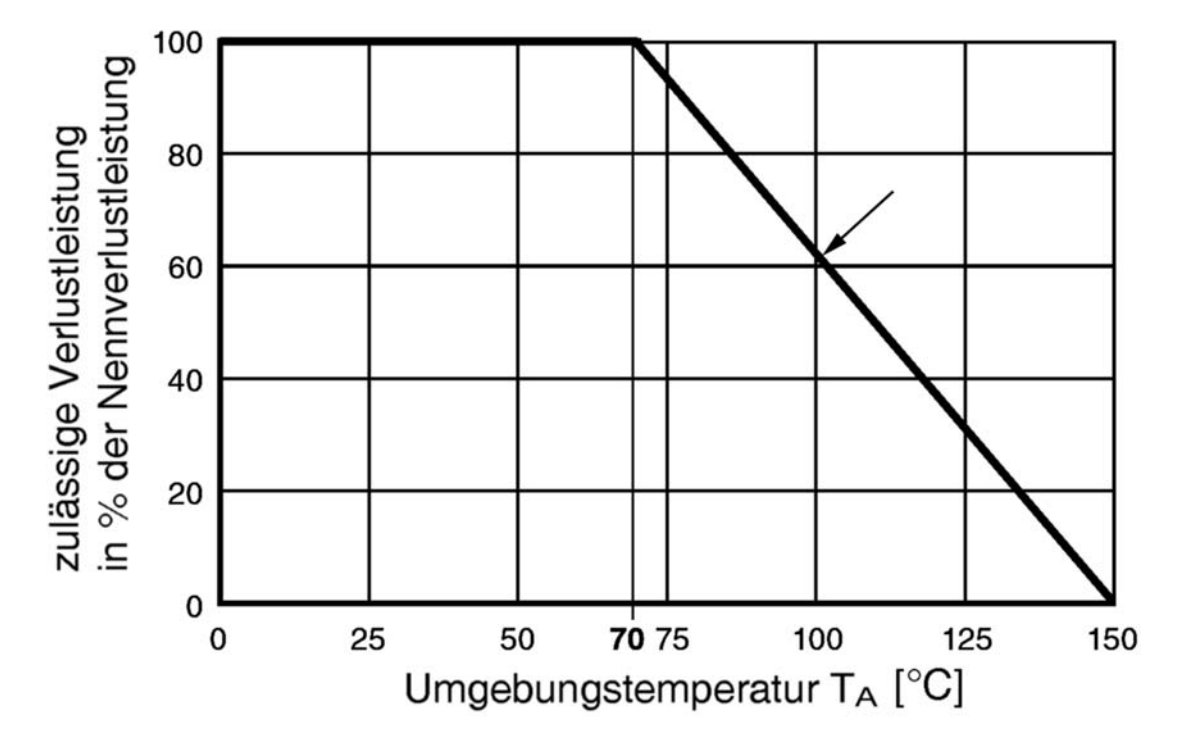

*Abb. 1.24* Ein Derating-Diagramm (nach [1.11]). Bis zu einer Umgebungstemperatur von 70 °C ist die Nennverlustleistung voll ausnutzbar (ein 1-W-Widerstand darf mit 1 W belastet werden). Von 70 °C an sinkt die zulässige Belastung linear ab, bis bei 150 °C der Widerstand überhaupt nicht mehr belastet werden darf. Ablesebeispiel (Pfeil): bei 100 °C Umgebungstemperatur sind nur 60 % der Nennverlustleistung zulässig (ein 1-W-Widerstand darf mit höchstens 0,6 W belastet werden).

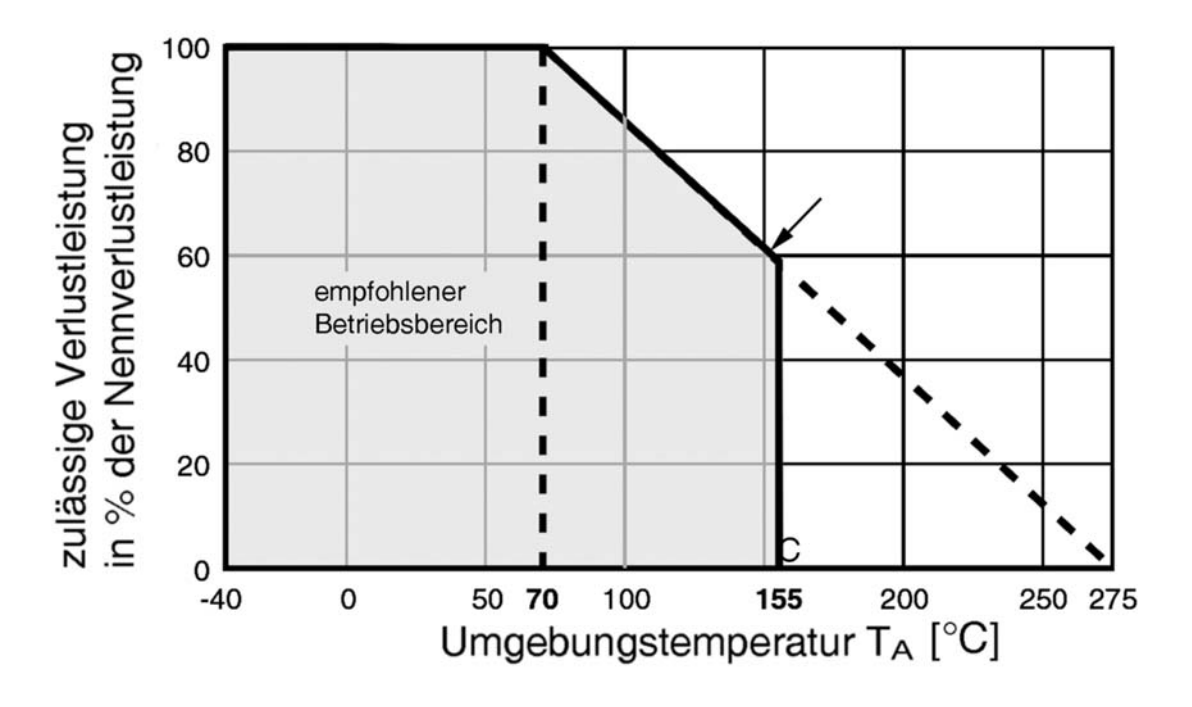

*Abb. 1.25* In diesem Derating-Diagramm ist ein empfohlener Betriebsbereich angegeben (nach [1.11]) . Die Umgebungstemperatur sollte 155 °C nicht übersteigen. Bei dieser Temperatur darf der Widerstand mit höchstens 60 % seiner Nennverlustleistung belastet werden (Pfeil).

# *Faustregeln* (falls kein Derating-Diagramm zur Verfügung steht):

- 1. Bei einer Umgebungstemperatur von + 70 °C darf noch die volle Nennverlustleistung umgesetzt werden. + 70 °C können auf Leiterplatten in Gehäusen bereits bereits dann vorkommen, wenn die Einrichtung in einer üblichen Büroumgebung (+ 25 °C) betrieben wird (Wärmestau).
- 2. Wird die volle Nennverlustleistung umgesetzt, so ist die Gehäusetemperatur typischerweise 60 °C höher als die Umgebungstemperatur (bei 25 °C Umgebungstemperatur hat die Gehäuseoberfläche also 85 °C, bei 70 °C Umgebungstemperatur 130 °C – anfassen sollte man so ein Bauelement also besser nicht...).
- 3. Für je 30° Anstieg der Umgebungstemperatur über 70 °C hinaus die Belastung halbieren.

# *Umgebungstemperatur und Gehäusetemperatur*

Die waagerechte Achse des Derating-Diagramms kennzeichnet den Bereich der Umgebungstemperatur. Die höchste zulässige Gehäusetemperatur ist aus dem Nulldurchgang der Derating-Kurve ersichtlich. Hier wird im Widerstand gar keine Verlustleistung umgesetzt; das Gehäuse nimmt allmählich die Temperatur seiner Umgebung an. Mit anderen Worten: Der Hersteller legt den Nulldurchgang der Derating-Kurve auf den Wert der Gehäusetemperatur, die das Bauelement gerade noch aushält – gleichgültig, wodurch die Erwärmung zustande gekommen ist.

### *Derating-Angaben im Datenmaterial\*:*

- die maximale Umgebungstemperatur, bei der noch die volle Leistung umgesetzt werden darf  $(T_{Amax})$ ,
- die höchste zulässige Eigenerwärmung ( $\Delta T_{\text{max}}$ ) oder die höchste zulässige Gehäusetemperatur  $T_{Cmax}$ ,
- die höchste zulässige Verlustleistung  $(P_{\text{max}})$ .

\*: Die Bezeichnungen und Formelzeichen sind nicht durchgehend standardisiert. Beim Datenblattstudium mitdenken. Ggf. in Glossarien oder Verzeichnissen der Abkürzungen und Formelzeichen (Symbols, Terms and Definitions) nachsehen.

Sind die Kennwerte nicht in Zahlenform angegeben, so kann man sie aus dem Derating-Diagramm ablesen. Für Überschlagsrechnungen kann man – falls nichts Brauchbares zu finden ist – auf das Datenmaterial vergleichbarer Typen (Bauform, Technologie, Nennwerte) anderer Hersteller zurückgreifen.

### *Der Wärmewiderstand im Derating-Diagramm*

Die Steigung der Geraden entspricht dem Wärmewiderstand Θ oder R<sub>TH</sub>. Aus dem Wärmewiderstand und der umgesetzten Verlustleistung kann die Eigenerwärmung ∆T nach (1.14) bestimmt werden; die Gehäusetemperatur  $T_c$  ergibt sich gemäß (1.15).

### *Prozentrechnung*

Derating-Diagramme gelten zumeist für ganze Typenreihen. Die jeweils zulässige Verlustleistung wird in % der Nennverlustleistung angegeben ( $P_{max}$  = 100 %). Oft ist es zweckmäßig, zunächst mit prozentualen Wärmewiderstands- und Leistungswerten ( $\Theta_{\%}$ , P<sub>%</sub>) zu rechnen und erst zum Schluß auf die absolute Verlustleistung überzugehen (vgl. (1.38)). Die folgenden Gleichungen werden deshalb sowohl in absoluter als auch in prozentualer Form angegeben.

Bezieht man sich auf beide Endpunkte der Geraden, so ist  $T_1$  die höchste Gehäusetemperatur  $T_{Cmax}$ , bei der noch die Nennverlustleistung  $P_1 = P_{max}$  umgesetzt werden darf (das sind üblicherweise + 70 °C), und  $T_2$  ist die Umgebungstemperatur  $T_{Amax}$ , bei der die Verlustleistung gleich Null sein muß. Hiermit ergibt sich der Wärmewiderstand zu:

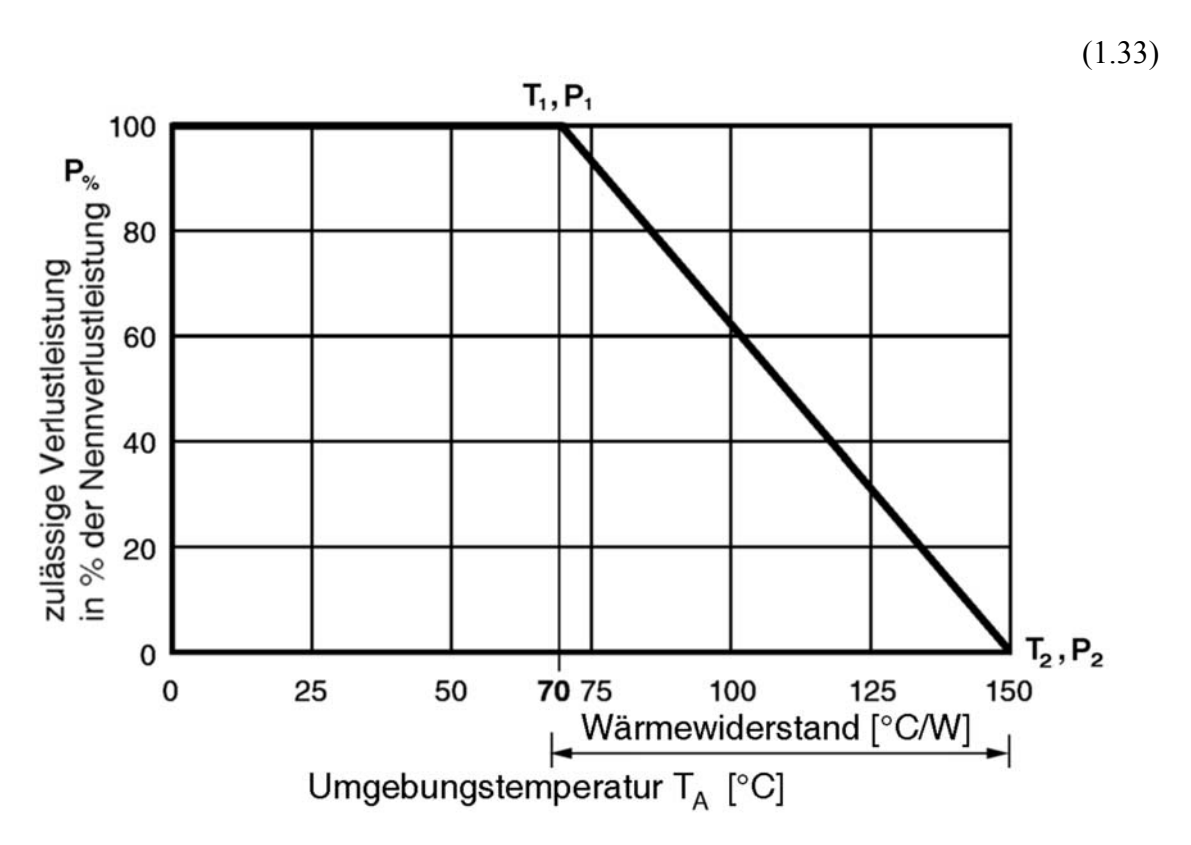

 $\Theta = \frac{T_2 - T_1}{P_1 - P_2} = \frac{T_{Amax} - T_1}{P_{max}}$  ${\sf T}_{\sf Amax} - {\sf T}_{\sf d}$ P Amax <sup>—</sup> 'Cmax max  $2 - 1$  $1 - 2$ 

*Abb. 1.26* Die Steigung der Geraden entspricht dem Wärmewiderstand. Sie kann aus zwei beliebigen Punkten T<sub>1</sub>, P<sub>1</sub> und T<sub>2</sub>, P<sub>2</sub> berechnet werden. Es liegt nahe, die Endpunkte zu nehmen. Dann gilt T<sub>1</sub> = T<sub>Amax</sub>; T<sub>2</sub> = T<sub>Cmax</sub>; P<sub>1</sub> = P<sub>max</sub> (Datenblattwerte); P<sub>2</sub> = 0. (Temperaturen in °C oder K, Leistung in W, Wärmewiderstand in °C/W oder K/W.)

WIDERSTÄNDE

$$
\rm SEITE\ 27
$$

$$
\Theta_{\%} = \frac{T_2 - T_1}{100\%} = \frac{T_{\text{Amax}} - T_{\text{Cmax}}}{100\%} = \left[\frac{^{\circ}\text{C}}{\%}\right]
$$

### *Typische Aufgabenstellungen:*

- a) Aus der Anwendung heraus ist eine Umgebungstemperatur  $T_A > T_{Amax}$  gegeben, und es ist die umsetzbare Verlustleistung P gesucht. Hierbei wird das Bauelement bis zur höchsten zulässigen Gehäusetemperatur  $T_{Cmax}$  ausgenutzt.
- b) Die umsetzbare Verlustleistung P wird gesucht. Es sind aber anwendungsspezifische Temperaturgrenzen gegeben. So darf manchmal eine bestimmte Gehäusetemperatur  $T_c$ nicht überschritten werden, z. B. in der Nähe von wärmeempfindlichen Bauelementen oder bei der Montage am Gerätegehäuse bzw. an berührbaren Teilen.
- c) Eine bestimmte Verlustleistung P ist umzusetzen. Welche Nennverlustleistung muß das Bauelement mindestens haben?
- d) Eine bestimmte Verlustleistung P ist umzusetzen und zwar in einem Bauelement mit einer gegebener Nennverlustleistung P<sub>max</sub>. Welche Umgebungstemperatur ist hierbei zulässig?

### *Ausnutzung des Bauelements bis zur höchsten zulässigen Gehäusetemperatur*

Ist die höchste zulässige Gehäusetemperatur  $T_{Cmax}$  nicht angegeben, so kann man sie aus dem Derating-Diagramm ablesen (Nulldurchgang; vgl. beispielsweise  $T_2$  in Abb. 1.26) oder folgendermaßen berechnen:

$$
\Delta T_{\text{max}} = T_{\text{Cmax}} - T_{\text{A}}; \quad T_{\text{Cmax}} = T_{\text{A}} + \Delta T_{\text{max}} \tag{1.34}
$$

Die umsetzbare Verlustleistung P nimmt mit wachsender Umgebungstemperatur im Bereich  $T_{Amax}$  <  $T_A$  <  $T_{Cmax}$  gleichmäßig ab (lineares Derating):

$$
P \leq \frac{T_{Amax} + \Delta T_{max} - T_A}{\Delta T_{max}} \cdot P_{max} = \frac{T_{Cmax} - T_A}{T_{Cmax} - T_{Amax}} \cdot P_{max}
$$
\n
$$
P_{\%} \leq \frac{T_{Amax} + \Delta T_{max} - T_A}{\Delta T_{max}} \cdot 100\% = \frac{T_{Cmax} - T_A}{T_{Cmax} - T_{Amax}} \cdot 100\%
$$
\n(1.35)

#### *Berechnung der zulässigen Verlustleistung für beliebige Temperaturgrenzen*

Eine maximale Gehäusetemperatur  $T_c$  und eine maximale Umgebungstemperatur  $T_A$  sind vorgegeben. Welche Verlustleistung P darf unter diesen Bedingungen umgesetzt werden? Mit allgemeinen Werten aus dem Derating-Diagramm ergibt sich:

$$
P \le \frac{T_{C} - T_{A}}{\Theta} = \frac{T_{C} - T_{A}}{T_{2} - T_{1}} \cdot P_{1}
$$
  
\n
$$
P_{\%} \le \frac{T_{C} - T_{A}}{\Theta_{\%}} \; ; \; P_{\%} \le \frac{T_{C} - T_{A}}{T_{2} - T_{1}} \cdot 100\%
$$
\n(1.36)

Mit den Grenzwerten (Datenblatt):

$$
P \le \frac{T_C - T_A}{T_{Cmax} - T_{Amax}} \cdot P_{max}
$$
  
\n
$$
P_{\%} \le \frac{T_C - T_A}{T_{Cmax} - T_{Amax}} \cdot 100\%
$$
 (1.37)

*Graphische Ermittlung:* durch entsprechendes Verschieben der Geraden im Derating-Diagramm.

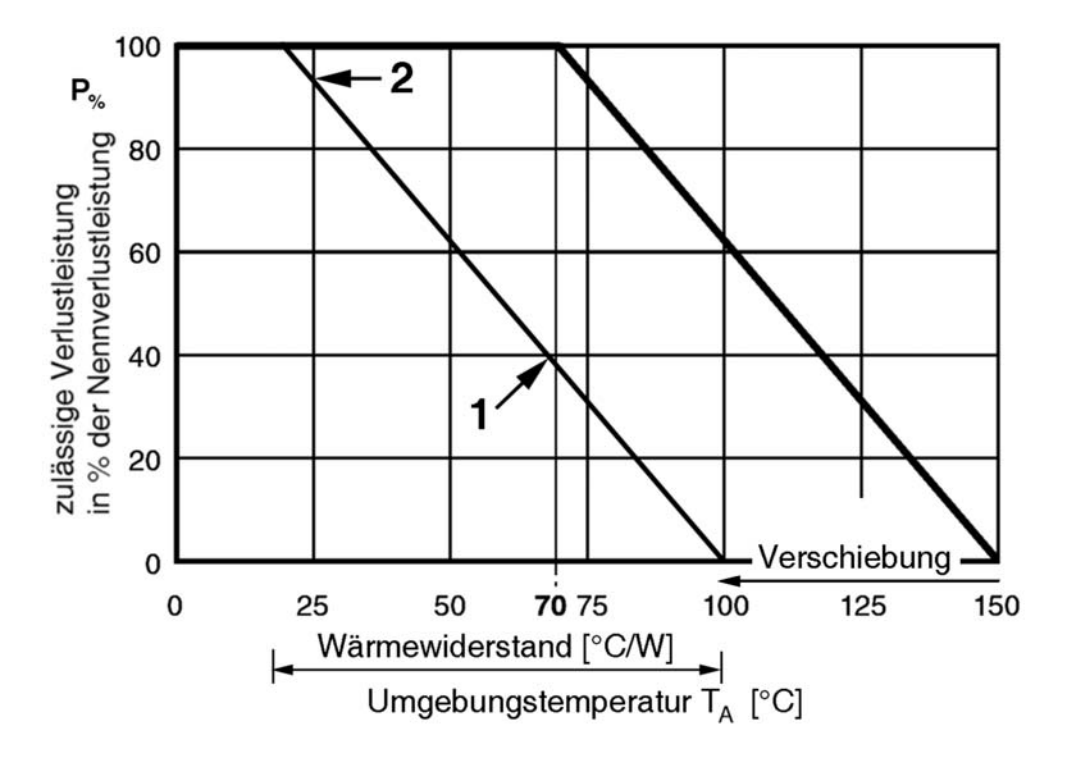

*Abb. 1.27* Das Problem: Die Gehäusetemperatur darf nur noch 100 °C betragen. Wie hoch darf der Widerstand belastet werden? Das kann man an einer entsprechend verschobenen Geraden ablesen. Beispiele: 1 – bei + 70 °C Umgebungstemperatur sind etwa 40 % der Nennverlustleistung zulässig (rechnerisch nach (1.37)): 37,5 %); 2 – auch bei Zimmertemperatur (+ 25 °C) kann die volle Verlustleistung nicht ausgenutzt werden; statt dessen sind nur etwas über 90 % zugelassen (rechnerisch: 93,75 %).

### *Das Material bis zum Anschlag ausnutzen (Uprating)*

Der Widerstand ist dafür ausgelegt, eine bestimmte maximale Gehäusetemperatur zu vertragen. Was um ihn herum passiert und wie die Gehäusetemperatur zustande kommt, ist ihm gleichgültig\*. Wenn die Umgebungstemperatur  $T_A$  garantiert niedriger ist als die Maximalangabe  $(T_{Amax})$  im Datenblatt\*\*, und wenn man es sich leisten kann, das Bauelement bei der höchsten zulässigen Gehäusetemperatur zu betreiben\*\*, kann man ihm auch mehr zumuten, als das Datenblatt erlaubt. Das läßt sich gemäß (1.36) bzw. (1.37) ausrechnen oder im Derating-Diagramm graphisch ermitteln. Dazu muß es erforderlichenfalls nach oben verlängert werden (Abb. 1.28).

\*: Diese Aussage muß dann *nicht* immer gelten, wenn es auf Genauigkeit ankommt (Beispiele ungünstiger Nebeneffekte hoher Gehäusetemperaturen: Thermospannungen, Rauschen).

\*\*: Richtwert: niedriger als + 70 °C.

\*\*\*: Man kann es sich u. dann *nicht* leisten, wenn hierdurch benachbarte Bauelemente oder berührbare Gehäuseteile unzulässig erwärmt werden oder wenn bestimmte Zuverlässigkeitsvorgaben einzuhalten sind.

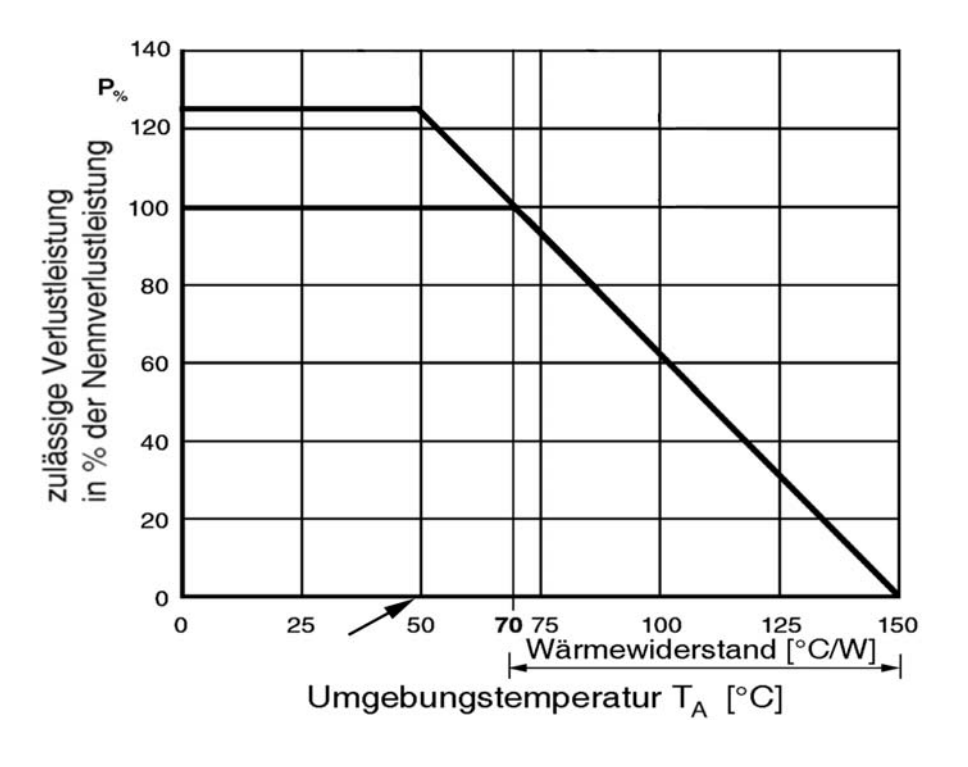

*Abb. 1.28* Ist die Umgebungstemperatur geringer, kann man dem Widerstand eine höhere Belastung zumuten. Beispiel: Die Umgebungstemperatur wird nicht höher als 50 °C; die Gehäusetemperatur darf aber nach wie vor 150 °C betragen. Eine entsprechende Erweiterung des Derating-Diagramms ergibt, daß unter diesen Bedingungen der Widerstand mit über 120 % der Nennverlustleistung belastet werden darf (rechnerisch nach (1.37): 125 %).

### *Minimale Nennverlustleistung (Bauelementeauswahl)*

Die Berechnungen zum Derating oder Uprating ((1.35) bis (1.37)) führen auf eine Prozentangabe P%. Beispiel: unter den jeweiligen Betriebsbedingungen dürfen nur 40 % der Nennverlustleistung ausgenutzt werden. Aus der Anwendung heraus ergibt sich eine Verlustleistung  $P_{ANW}$ . Welche Nennverlustleistung  $P_{NENN}$  ist zu bestellen?

$$
P_{NENN} \ge \frac{P_{ANW}}{P_{\%}} \cdot 100\%
$$
 (1.38)

(Auf den nächst-höheren Belastbarkeitswert aufrunden.)

*Hinweis:* Es kann sein, daß für die nun auszuwählende Baureihe ein anderes Derating-Diagramm gilt. Zur Kontrolle ist die Derating-Rechnung mit den neuen Werten zu wiederholen.

### *Maximale Umgebungstemperatur bei gegebener Verlustleistung P*

Der zu berechnende Temperaturwert kann als Grenzwert zu Kontrollzwecken\* oder als Zielvorgabe für den Entwurf von Kühlmaßnahmen verwendet werden. Aus (1.35) ergibt sich:

$$
T_A \leq T_{Amax} + \Delta T_{max} \cdot \left(1 - \frac{P}{P_{max}}\right) = T_{Cmax} - (T_{Cmax} - T_{Amax}) \cdot \frac{P}{P_{max}}
$$
  
(1.39)  

$$
T_A \leq T_{Amax} + \Delta T_{max} \cdot \left(1 - \frac{P_{\%}}{100\%}\right) = T_{Cmax} - (T_{Cmax} - T_{Amax}) \cdot \frac{P_{\%}}{100\%}
$$

Im Extremfall geht es darum, die Nennverlustleistung  $P_{max}$  voll auszunutzen. Dann ist nach Lösungen dafür zu suchen, die Umgebungstemperatur  $T_A$  nicht über  $T_{A\text{max}}$  hinaus anwachsen zu lassen (Kühlung).

\*: Anwendung: Wenn es nicht wärmer wird als berechnet, kann die jeweilige Verlustleistung P unbedenklich umgesetzt werden.